# МИНИСТЕРСТВО ОБРАЗОВАНИЯ И НАУКИ РОССИЙСКОЙ ФЕДЕРАЦИИ федеральное государственное бюджетное образовательное учреждение высшего образования «Тольяттинский государственный университет»

Институт энергетики и электротехники

(наименование института полностью)

Кафедра «\_Промышленная электроника\_\_\_»

(наименование кафедры)

27.03.04 Управление в технических системах

(код и наименование направления подготовки, специальности)

Системы и технические средства автоматизации и управления

(направленность (профиль)/специализация)

# **БАКАЛАВРСКАЯ РАБОТА**

на тему Гибкий автоматизированный комплекс обработки корпусных деталей

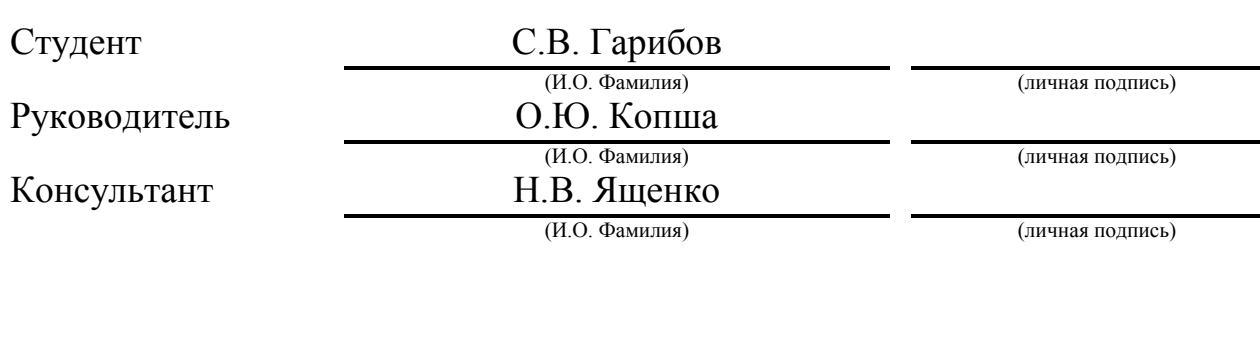

# **Допустить к защите**

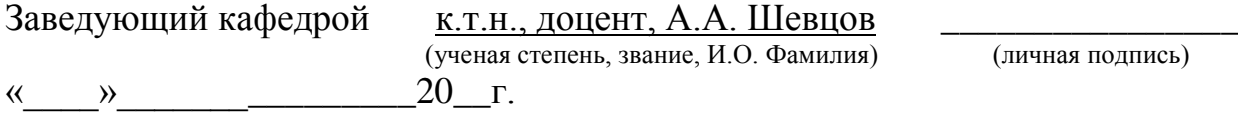

Тольятти 2018\_

### АННОТАЦИЯ

#### бакалаврской работы Гарибова С.В.

«Гибкий автоматизированный комплекс обработки корпусных деталей»

В бакалаврской работе на тему «Гибкий автоматизированный комплекс обработки корпусных деталей» разработан перспективный технологический процесс, включающий в себя выбор метода получения заготовки, разработку технологического маршрута и операционной технологии.

Для автоматизации выбраны технологические наладки на операции: расточную 005, расточную 010, резьбонарезную 025 и токарную 030.

В соответствии с технологическим процессом и требованиями его автоматизации подобрано технологическое оборудования гибкого автоматизированного комплекса (основное и вспомогательное). Разработана компоновка гибкого автоматизированного комплекса. Построена циклограмма функционирования гибкого автоматизированного комплекса.

Разработано зажимное устройство робота для захвата корпусной детали.

Спроектирована система управления гибким автоматизированным комплексом, включающая три уровня управления, приведена структурная схема системы управления гибким автоматизированным комплексом. Созданная блоксхема алгоритма управляющей программы, которая описывает штатные и нештатные ситуации функционирования гибкого автоматизированного комплекса.

Графическая часть работы выполнена с соблюдением требований стандарта по ЕСКД и ЕСДП.

Данная бакалаврская работа состоит из пояснительной записки на 57 стр., введения, списка 23 источников, в том числе 5 источников на иностранным языке и чертежей на 7 листах формата А1.

## **ABSTRACT**

The title of the graduation work is The Flexible Automated Complex for the Processing of Body Parts, a promising technological process has been developed, including the selection of the method for obtaining work piece, the development of a technological route and operating technology.

For the automation, technological adjustments were selected for the following operations: boring 005, boring 010, thread-cutting 025 and turning 030.

The main and auxiliary machineries were selected. The layout of the equipment was designed. The cyclogram of equipment operation was developed.

A special clamping device for capturing the body part is designed.

A block diagram of the control algorithm on the basis of a three-level control system a structural diagram of the control system flexible automated complex was designed, taking into account regular situations of interaction between the main and auxiliary technological machineries, as well as abnormal situations that arise during the operation of the flexible automated complex were developed.

The decisions taken are verified by calculation and are backed by practical recommendations given in the technical literature.

The graphical part of the work is executed in compliance with the requirements of the technical standards.

The graduation work consists of an explanatory note on 57 pages, introduction, 23 references including 5 foreign sources and the graphic part on 7 A1 sheets.

# **СОДЕРЖАНИЕ**

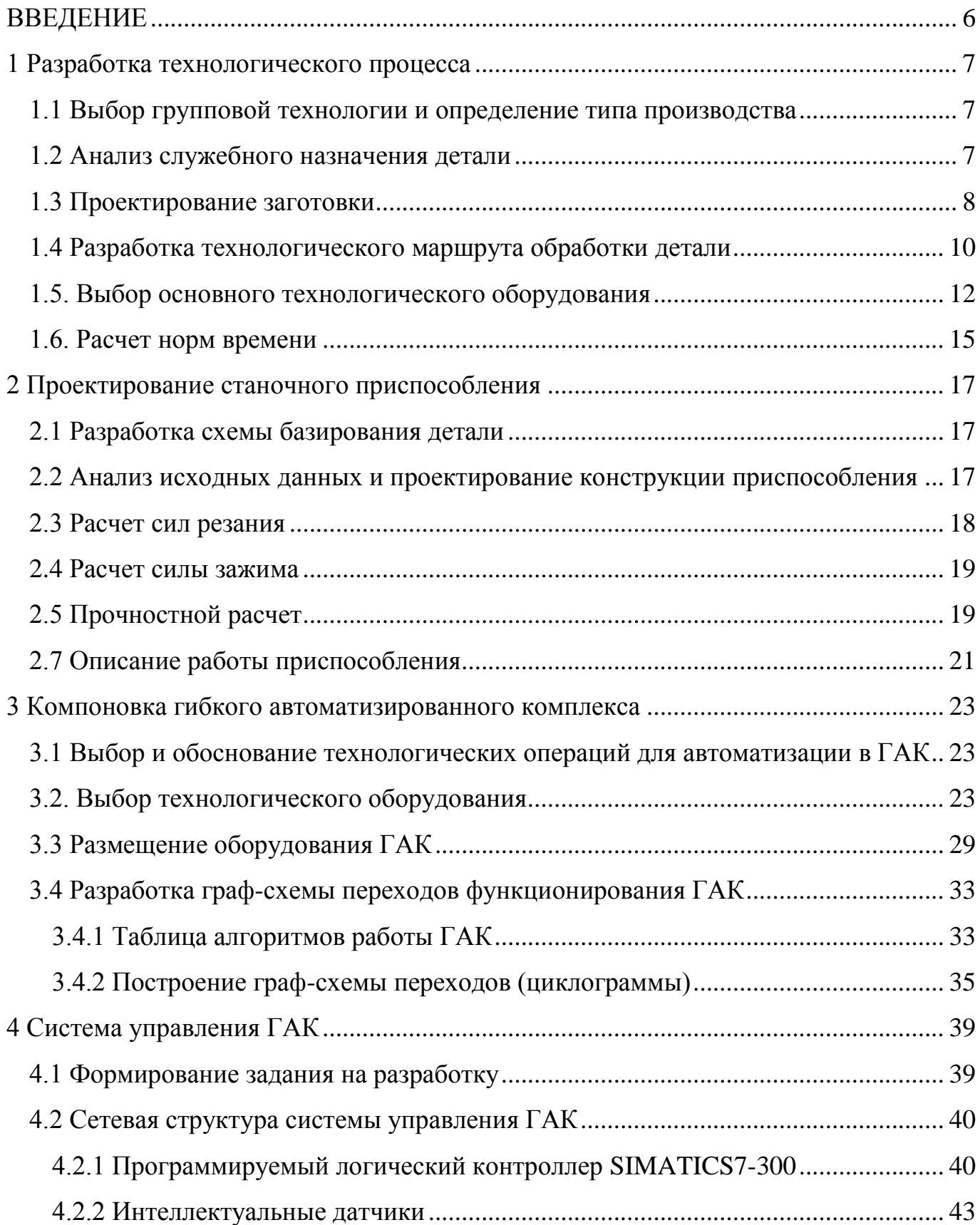

<span id="page-4-0"></span>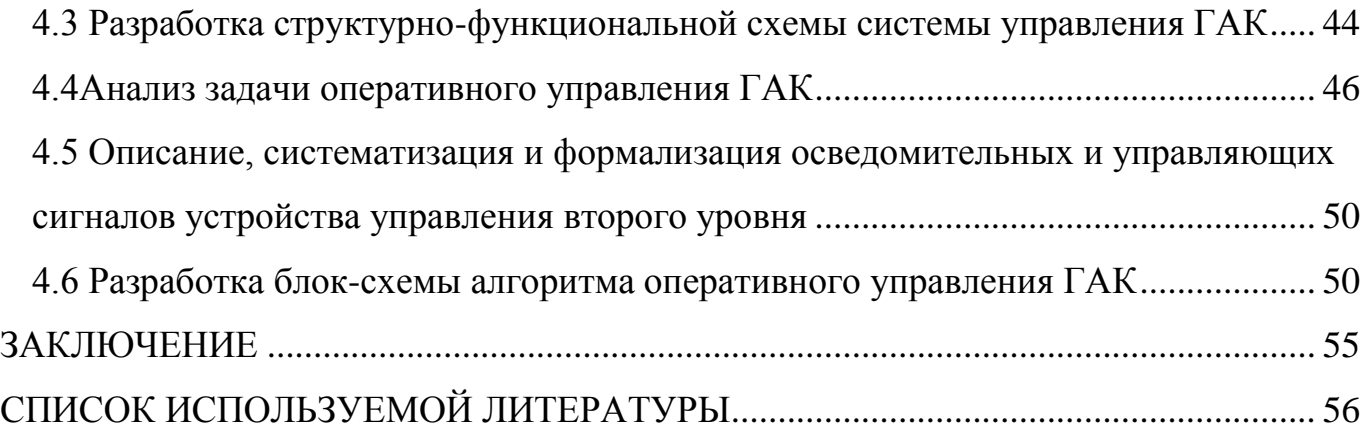

#### **ВВЕДЕНИЕ**

Главным и решающим средством, обеспечения повышения производительности труда, снижения себестоимости и улучшения качества продукции, является комплексная автоматизация и роботизация производственных процессов. Наиболее эффективный путь — это широкое внедрение производств, которые можно быстро и экономично перестраивать, систем автоматизированного проектирования, оборудования и машин со встроенными средствами микропроцессорной техники, созданием переналаживаемых автоматических линий многооперационных станков с ЧПУ, роботизированных комплексов.

Роботизация и автоматизация производственных процессов производится по двум направлениям:

- внедрение новых, более совершенных машин, механизмов, технологических процессов:

- модернизация действующего оборудования.

В результате модернизации возрастает выпуск продукции на действующем оборудовании, улучшает её качество, более экономно используются ресурсы предприятия, и возрастают внутрипромышленные накопления, а также становится возможным освоение производства новых деталей и изделий.

Целью данной бакалаврской работы является снижение трудоемкости изготовления корпуса путем разработки перспективного технологического процесса, базирующегося на современных достижениях процесса автоматизации и механизации производства. С этой целью необходимо провести тщательный анализ и расчет для определения типа производства, метода получения заготовки, произвести выбор оборудования. На основе этих расчетов спроектировать схему размещения оборудования и построить блок-схему переходов работы спроектированного участка. Подобрать технологическую оснастку, спроектировать зажимное приспособление. Провести кинематический, точностной и прочностной расчеты. Для спроектированного ГАК разработать двухуровневую систему оперативного управления участком и спроектировать блок-схему алгоритма оперативного управления ГАК.

#### <span id="page-6-0"></span>**1 Разработка технологического процесса**

#### **1.1 Выбор групповой технологии и определение типа производства**

<span id="page-6-1"></span>Основная цель автоматизации – совершенствование производства, в основе которого лежат технологические процессы с высокими производительностью, качеством, надежностью и эффективностью производства деталей.

Разрабатываемый в проекте ГАК предназначен для обработки корпуса с габаритными размерами 83,5х68,5х38,5 мм.

Определим тип производства заданной детали. Тип производства определяется с учетом годовой программы выпуска деталей и их параметров (массы, габаритов, трудоемкости).

Годовая программа выпуска деталей на ГАК в соответствии с исходными данными  $N_f$ =45000 в год. Принимаем крупносерийный тип производства.

Определим такт выпуска изделия:

$$
t_B = \frac{\Phi_{\overline{A}} \cdot 60}{N_{\overline{I}}} = \frac{3725 \cdot 60}{45000} = 4.97 \quad \text{min} \tag{1.1}
$$

где  $\Phi_{\text{I}}$  – действительный годовой рабочий фонд времени оборудования, ч; для автоматизированного производства  $\Phi_{\text{I}}$  = 3725 ч;

 $N_{\Gamma}$  – годовая программа выпуска деталей на ГАК, шт.; принимаем  $N_{\Gamma}$ =45000 шт.

#### **1.2 Анализ служебного назначения детали**

<span id="page-6-2"></span>Рассматриваемая корпусная деталь является сложной и имеет средние габаритные размеры. Она имеет важное функциональное значение. Поэтому к данной детали предъявляют высокие требования точности.

Деталь изготавливается из алюминиевого сплава АК12М2 – сплав на основе системы алюминий-кремний-медь. Введение кремния в сплав повышает литейные свойства. Сплав АК12М2 является одним из легких и коррозийно-стойких алюминиевых сплавов. Данный сплав пластичен, что позволяет получать заготовку методом литья, хорошо обрабатывается.

Формы и размеры обрабатываемых поверхностей соответствуют стандартному инструменту. Не ко всем местам обработки имеется свободный доступ. Конструкция детали не позволяет обработку на проход всех отверстий.

В таблице 1.1 классифицированы поверхности изготавливаемой детали. Таблица 1.1 – Поверхности корпусной детали

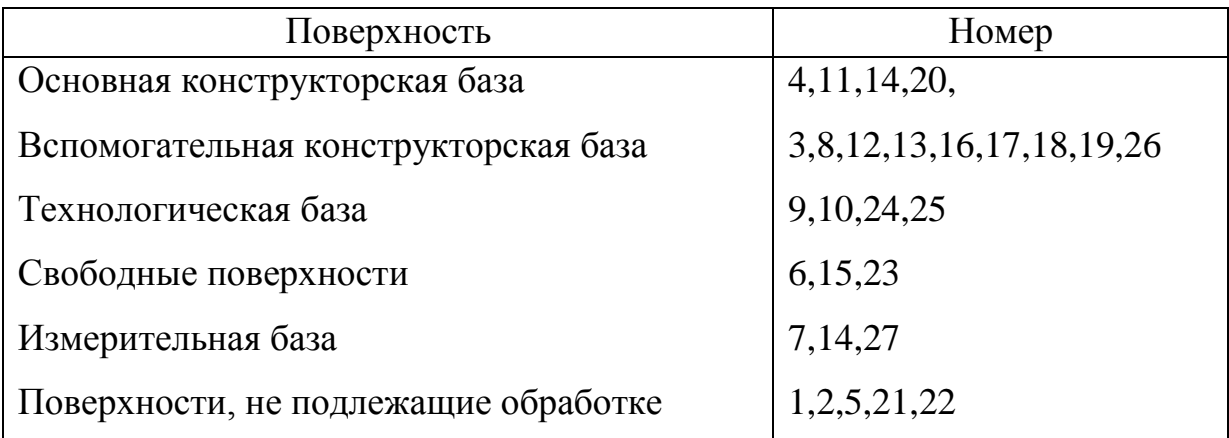

# <span id="page-7-0"></span>**1.3 Проектирование заготовки**

#### 1.3.1Выбор метода получения заготовки

Деталь корпус изготавливается из алюминия марки АК12М2 и имеет сложную форму, следовательно, деталь целесообразно получать литьем.

Форму заготовки выберем соответствующую форме детали. Целесообразно отливать отверстия, диаметры которых больше 10мм.При обработке доводим их до необходимого размера, остальные отверстия не проливаются в целях уменьшения сложности литейной оснастки.

Литье в кокиль и под давлением является сложным и продолжительным процессом, имеющим высокую стоимость.

Необходимо определить экономический эффект получения заготовок данными способами.

1.3.2 Экономический эффект при сопоставлении методов получения отливок литьем в кокиль и литьем под давлением

Стоимость заготовки, получаемой литьем под давлением, определяется формулой:

$$
S_{3az} = \left(\frac{C}{1000} \cdot Q \cdot k_T \cdot k_C \cdot k_B \cdot k_M \cdot k_T\right) - \Phi - q \sum_{1000}^{S_{\text{OMX}}} \tag{1.2}
$$

где C – стоимость заготовок, 1 т, руб.;

 $Q$  – масса заготовки, кг, в данном случае  $Q = 0.062$  кг;

k<sub>T</sub>- коэффициент точности заготовки;

 $k_{C}$  коэффициент, учитывающий группу сложности отливок,

kВ– коэффициент массы отливок;

k<sub>M</sub> - коэффициент материала отливки;

k<sub>П</sub>– коэффициент объема производства

q – масса детали, принимаем в соответствии с чертежом детали q=0.056кг;

 $S<sub>OTX</sub>$ — цена за 1 тонну отходов, руб. Для стружки принимаем  $S<sub>OTX</sub>$  = 16110 руб./т.

Выберем значение коэффициентов для отливок, получаемых методом литья под давлением:

1) независимо от класса точности отливки  $k_T = 1$ ;

2)  $k_M = 1$ ;

3) для отливок IV группы сложности  $k<sub>C</sub>=1$ ;

4) для отливок массой  $0.1...0.2$  кг  $k_B=1$ ;

5) группа серийности отливок массой 0.1…0.2 кг при объеме выпуска менее 450 тыс. шт. в год – 4, следовательно,  $k_{\text{II}}$ =1.09.

Для отливок, получаемых литьем под давлением,  $C_{JABJ} = 216000 \text{ py}6/\text{T}$ .

Подставляем значения в формулу (1.2.):

Вляем значения в формулу (1.2.):

\n
$$
S_{3AT}^{\partial a\epsilon\pi} = \left(\frac{216000}{1000} \cdot 0.062 \cdot 1 \cdot 1 \cdot 1 \cdot 1 \cdot 1.09\right) - 0.062 - 0.056 \cdot \frac{16110}{1000} = 14.50 \, \text{py6/um}
$$

Выберем значение коэффициентов для отливок, получаемых методом литья в кокиль [4]:

1) независимо от класса точности отливки  $k_T = 1,1$ ;

2) 
$$
k_M = 5.94;
$$

3) для отливок IV группы сложности  $k<sub>C</sub>=1.1$ ;

4) для отливок массой  $0.1...0.2$  кг k<sub>B</sub>=1.1;

5) группа серийности отливок массой 0.1…0.2 кг при объеме выпуска менее 450 тыс. шт. в год – 3, следовательно,  $k_{\Pi}$ =1,11.

Для отливок, получаемых литьем в кокиль  $C_{\text{kowun}} = 130000 \text{ py6}/\text{T}$ . Подставив значения стоимостей и коэффициентов в формулу (1.2) получим стоимость отливки, получаемой литьем в кокиль: *руб* / шт

$$
S_{3AT}^{KOKU7b} = \left(\frac{130000}{1000} \cdot 0,068 \cdot 1,1 \cdot 1,1 \cdot 1,05 \cdot 5,94 \cdot 1,1\right) - \text{0.068} - 0.056 \cdot \frac{16110}{1000} = 73,85 \, \text{py6} / \text{um}
$$

Коэффициент использования металла:

$$
K_{\text{aas.}} = \frac{q}{Q} \cdot 100\% = \frac{0,056}{0,062} \cdot 100\% = 90,3\% \tag{1.3}
$$

$$
K_{\text{XORUL1b}} = \frac{q}{Q} \cdot 100\% = \frac{0,056}{0,068} \cdot 100\% = 82,3\% \tag{1.4}
$$

где q – масса детали, принимаем в соответствии с чертежом детали q = 0,056кг;

Q – масса заготовок, кг.

Экономический эффект использования метода литья под давлением по сравнению с методом литья в кокиль составляет в данном случае:

$$
\mathcal{F}_{34\Gamma} = (S_{34\Gamma}^{KOKU/16} - S_{34\Gamma}^{0.06/1}) \cdot N = (73.8 - 14.5) \cdot 45000 = 2668500 \text{ py6} \tag{1.5}
$$

Окончательно принимаем метод получения заготовки корпуса – литье под давлением.

Отливки, получаемые литьем под давлением, имеют высокую чистоту поверхности 3-5 класса. Метод обеспечивает высокую производительность, точность размеров (3—7-й классы точности), чёткость рельефа и качество поверхности.

# **1.4 Разработка технологического маршрута обработки детали**

<span id="page-9-0"></span>Набор методов обработки отдельных поверхностей детали зависит от расположения, конфигурации, заданной точности и шероховатости обрабатываемой

поверхности. Последовательность методов обработки поверхностей детали представлена в таблице 1.2.

Разработанный технологический маршрут обработки корпуса включает операции:

000 – заготовительная,

005 – сверлильная,

 $010 - 3$ енкерование,

015 – фрезерная,

 $020 - 3e$ нкерование,

025 – фрезерная,

030 – зенкерование,

035 – зенкерование,

 $040$  – токарная с ЧПУ,

 $045$  – токарная с ЧПУ,

050 – моечная,

055 – сушка,

060 – контрольная.

На операции 005 – обрабатывается поверхность 15. На операции 010 производится механическая обработка отверстий оси ведущего вала (поверхности 8,9,11). На операции 015 происходит обработка поверхности 6. На операции 020 выполняется обработка отверстия 16. На операции 025 выполняется обработка поверхности 18. На операции 030 выполняется расточка отверстия 20 оси ведомого вала. На операции 035 выполняется обработка отверстий 23,25,26. На операции 040 – наружная обточка поверхности 19 и нарезание резьбы. На операции 045 – выполняется обточка наружной поверхности 4 и проточка канавки. Таким образом, соблюдены принцип концентрации переходов и частичного единства баз, что повышает точность обработки.

| Номер       | Квалитет | Заданная      | Методы           |
|-------------|----------|---------------|------------------|
| поверхности | точности | шероховатость | обработки        |
| 15          | 8        | $R_{z}$ 20    | Сверление        |
| 8,9,11      |          | $R_{z}$ 20    | Зенкерование     |
| 12,16       |          | $R_z$ 10      | Зенкерование     |
| ჩ           | 8        | $R_{z}$ 20    | Фрезерование     |
| 18          | 8        | $R_{z}$ 20    | Фрезерование     |
| 20          |          | $R_z$ 10      | Растачивание     |
| 23, 25, 26  | 8        | $R_{z}$ 20    | Зенкерование     |
| 19          | 8        | $R_z$ 20      | Обточка          |
| 19          |          | $R_z$ 20      | Нарезание резьбы |
|             |          | $R_z$ 10      | Обточка          |
|             |          | $R_z$ 10      | Проточка канавки |

Таблица 1.2 –Последовательность методов обработки поверхностей детали

### **1.5. Выбор основного технологического оборудования**

<span id="page-11-0"></span>Согласно технологическому маршруту операции 005 – 045 включают разнообразные технологические переходы: фрезерование, сверление, зенкерование, токарная и т.д. Следовательно, металлорежущий станок, оснащенный ЧПУ, должен выполнять комплексную обработку корпусных деталей, обладать устройством для автоматической смены заготовок, закрепленных на станочном приспособлении. В целях повышения качества обработки, уменьшение производственной площади и экономии времени на данных операциях предлагается использовать следующее оборудование (рис 1.1).

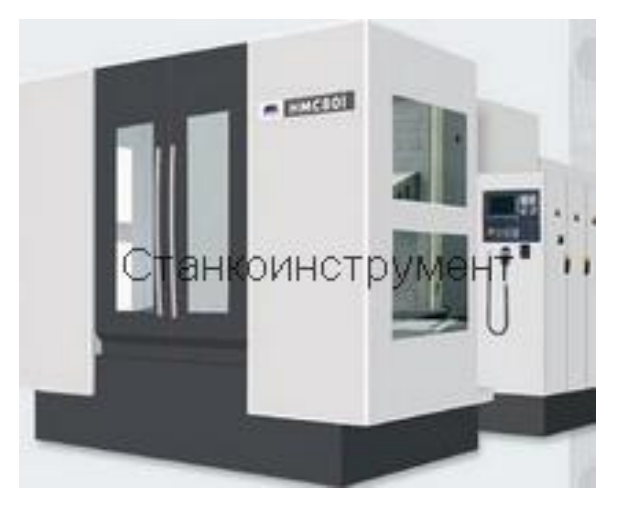

Рисунок 1.1 – Горизонтальный обрабатывающего центра HMC80I

| Система ЧПУ                                                          | Fanuc Oi-MC (Fanuc 18i, Siemens 840D) |  |  |
|----------------------------------------------------------------------|---------------------------------------|--|--|
| Рабочая поверхность стола, мм                                        | Ø800                                  |  |  |
| Количество сменных палет                                             |                                       |  |  |
| Конус шпинделя                                                       | HSK-A63                               |  |  |
| Скорость вращения шпинделя, об/мин                                   | 10-12000                              |  |  |
| Максимальное перемещение оси, Х, Ү, Z,<br>MM                         | 1300/1000/1500                        |  |  |
| Минимальное расстояние между конусом<br>шпинделя и центром стола, мм | 285-1215-65-885                       |  |  |
| Подача резания, Х, Ү, Z                                              | 1-10000                               |  |  |
| Ускоренные перемещения, м/мин                                        | Х, Ү, Z:24 А:5 об/мин                 |  |  |
| Подача стола, об/мин                                                 |                                       |  |  |
| Магазин инструмента, шт.                                             | 60                                    |  |  |
| Максимальный вес инструмента, кг                                     |                                       |  |  |
| Максимальные длина/диаметр<br>инструмента, мм                        | 300/076/0127                          |  |  |
| Время смены инструмента, с                                           | 3                                     |  |  |
| Точность позиционирования Х, Ү, Z, мм                                | $\pm 0,008$                           |  |  |
| $B(4x90^{\circ})$ , MM                                               | $A,B: \pm 10$ "                       |  |  |
| Вес станка, кг                                                       | 25000                                 |  |  |
| Размеры станка, мм                                                   | 5525x4600x3605                        |  |  |

Таблица 1.3 – Технические характеристики обрабатывающего центра HMC80I

Таким образом, путем объединения операций: на операции 005 станок выполняет операции 005-020. На операции 010 второй станок выполняет операции 025-035.

На операции 015 предлагается использовать станок токарно-револьверный с ЧПУ 1П426ДФЗ (рис. 1.2), который является универсальным токарно-револьверным полуавтоматом с ЧПУ, предназначенным для обработки заготовок диаметром до 400 мм.

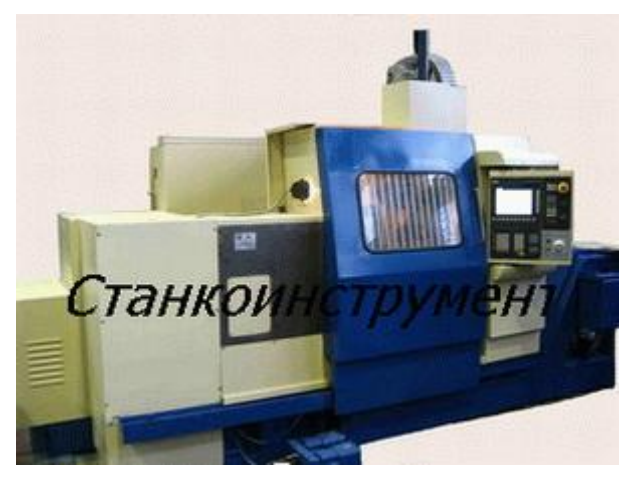

Рисунок 1.2 – Станок токарно-револьверный с ЧПУ 1П426ДФЗ

Таблица 1.4 – **Т**ехнические характеристики станка 1П426ДФЗ

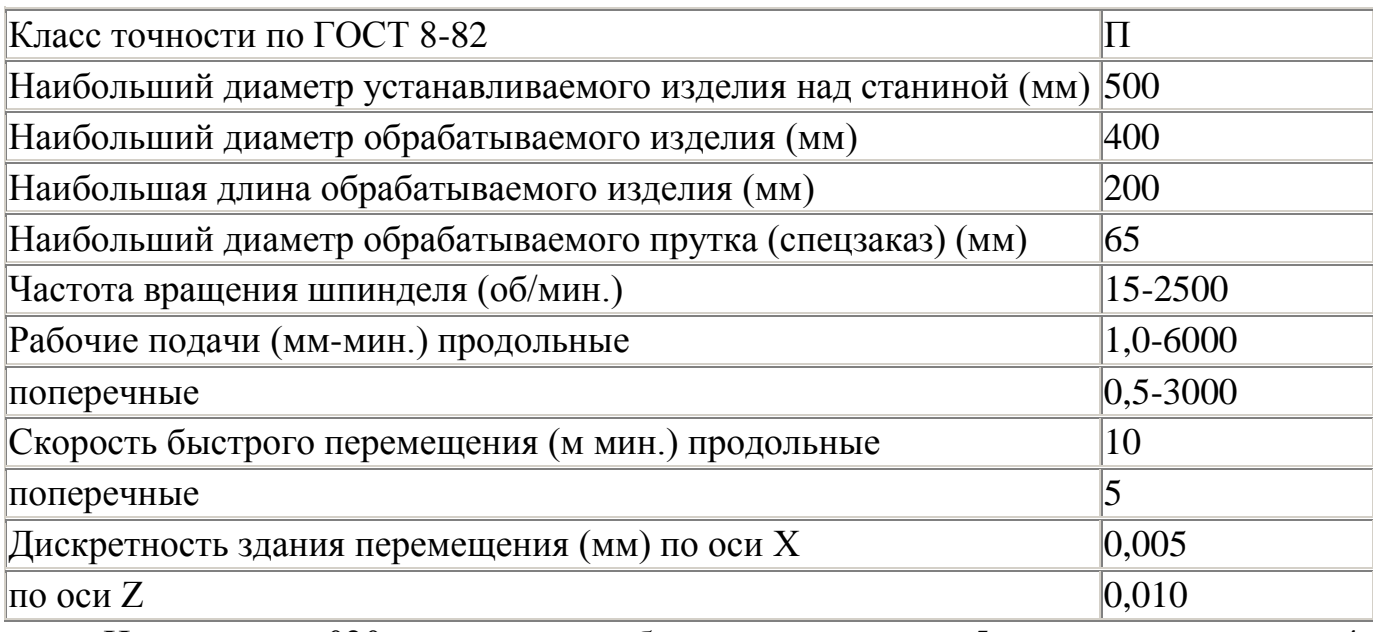

На операции 020 выполняется обточка поверхности 5 и проточка канавки 4. Оборудованием для выполнения данной операции служит токарный патронноцентровой станок с ЧПУ МК7702 (рис. 1.3).

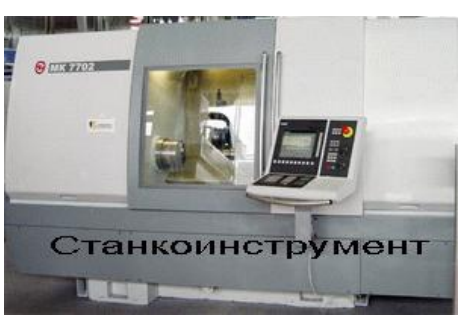

Рисунок 1.3 – Токарный патронно-центровой станок с ЧПУ МК7702

Таблица 1.5 – Технические характеристики станка МК7702:

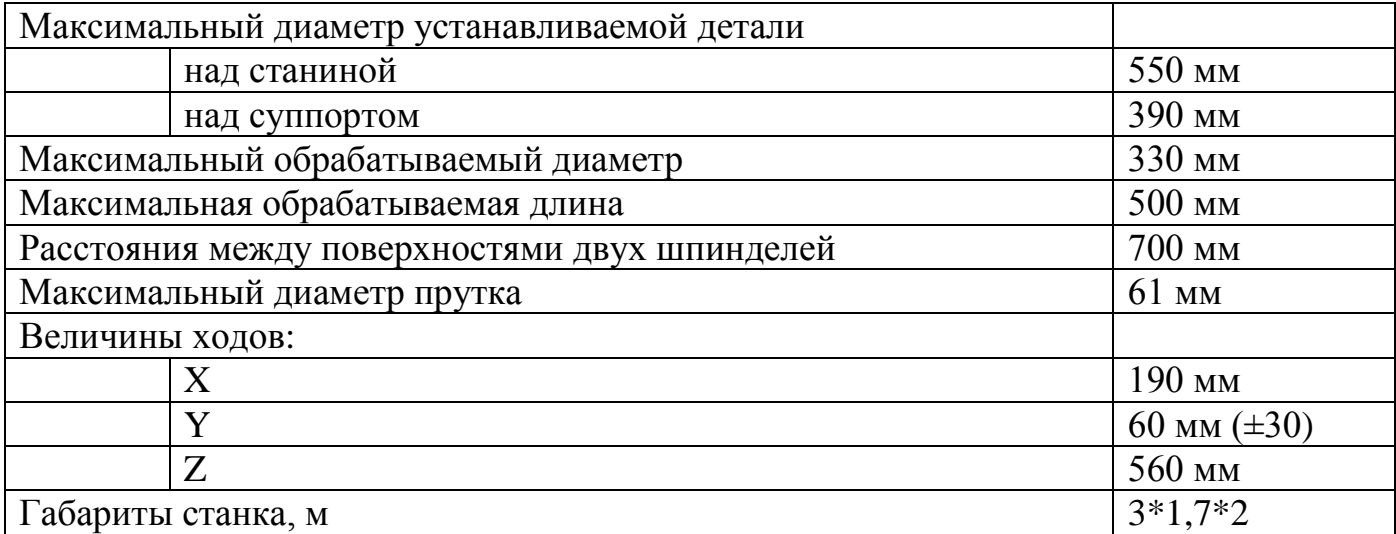

# **1.6. Расчет норм времени**

<span id="page-14-0"></span>На операции 010 выполняется фрезерование и зенкерование поверхности. Штучное время операции определяется формулой:

$$
T_{\text{IUT}} = T_{\text{O}} + T_{\text{BC}} + T_{\text{OB}} + T_{\text{OT}} \tag{1.6}
$$

где  $T_0$  – основное время, мин;

ТВС – вспомогательное время, мин;

ТОБ – техническое время, мин;

 $T<sub>OT</sub>$  – личное время отдыха, мин.

Основное время переходов:

$$
T_{O1} = 4.1 = 4.0, 1 = 0, 4.10^{-3} \text{ mH},
$$
  
\n
$$
T_{O2} = 0.21 \cdot d \cdot 1 = 0.21 \cdot 12.8 \cdot 30 = 80.64 \cdot 10^{-3} \text{ mH}
$$
  
\n
$$
T_{O3} = 0.21 \cdot d \cdot 1 = 0.21 \cdot 13 \cdot 30 = 81.9 \cdot 10^{-3} \text{ mH}
$$
  
\n
$$
T_{O4} = 0.21 \cdot d \cdot 1 = 0.21 \cdot 14 \cdot 1 = 2,94 \cdot 10^{-3} \text{ mH}
$$
  
\n
$$
T_{O5} = 0.21 \cdot d \cdot 1 = 0.21 \cdot 18 \cdot 30 = 113.4 \cdot 10^{-3} \text{ mH}
$$
  
\n
$$
T_{O6} = 0.21 \cdot d \cdot 1 = 0.21 \cdot 14 \cdot 1 = 2.94 \cdot 10^{-3} \text{ mH}
$$

где 1 – длина рабочего хода, мм;

d – диаметр, мм.

Тогда Т $_{\rm O}$  = 282,22 $\cdot10^{\texttt{-3}}$  мин

Вспомогательное время:

$$
T_{BC} = T_{Y.C.} + T_{3.O.} + T_{YII}
$$
 (1.7)

где ТУ.С. – время на установку и снятие детали, мин,

принимаем  $T_{\rm YC} = 0.041.2 = 0.082$  мин;

 $T_{3.0}$  – время на закрепление и открепление детали, мин,

принимаем  $T_{3.0} = 0.024 \cdot 2 = 0.048$  мин;

ТУП – время на приемы управления, мин:

 $T_{\text{YII}} = 0.01 \cdot 2 \cdot 6 = 0.02$  мин

Подставив данные в формулу (1.7), получаем:

$$
T_{BC} = 0.082 + 0.048 + 0.12 = 0.25
$$

Время на техническое и организационное обслуживание принимаем как время смены инструмента (для всей операции)  $T_{OF}$ = 1 мин.

Время на перерывы и личные надобности составляет 6% от суммы основного и вспомогательного времени:

$$
T_{\text{OT}} = 0.06 \cdot (T_{\text{O}} + T_{\text{BC}}) = 0.06 \cdot (0.28222 + 0.25) = 0.032 \text{ mm}
$$
 (1.8)

Тогда время выполнения всей операции 010 будет являться суммой переходов и равна:

$$
T_{\text{IUT}} = 0,28222 + 0,25 + 1 + 0,032 = 1,565 \text{ with}
$$

# <span id="page-16-0"></span>**2 Проектирование станочного приспособления**

# <span id="page-16-1"></span>**2.1 Разработка схемы базирования детали**

На рисунке 2.1 показана схема базирования корпуса.

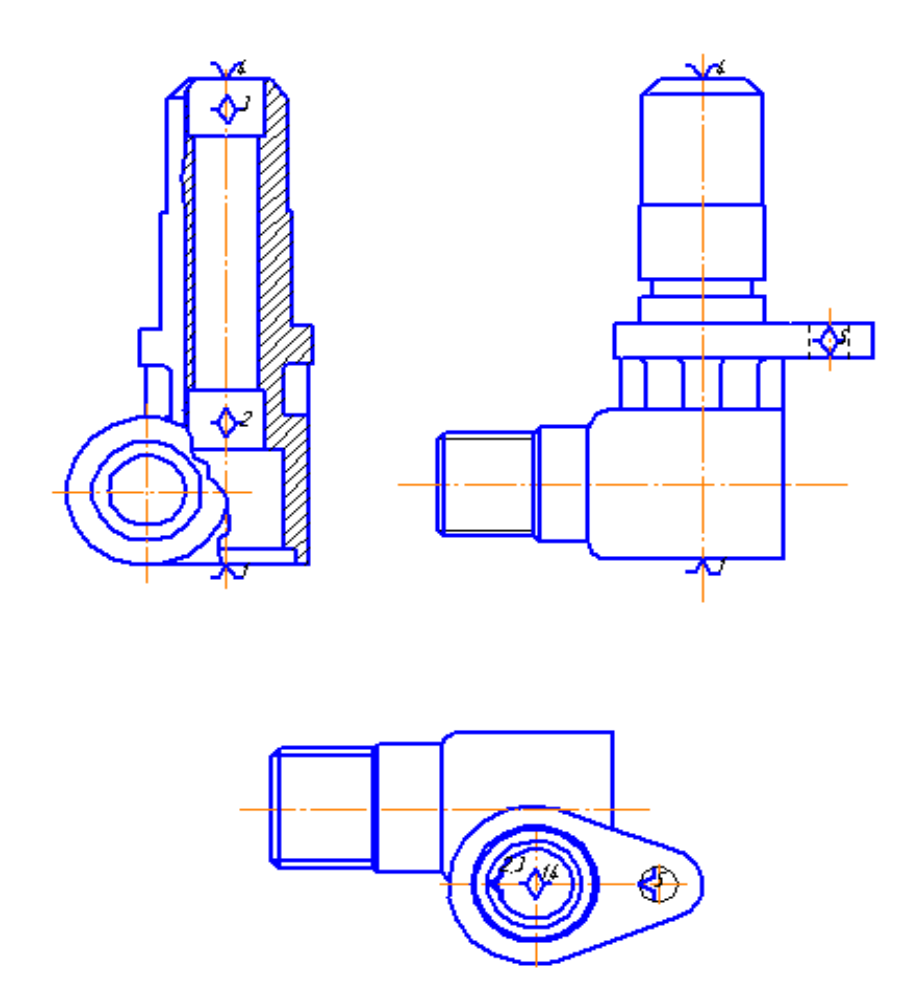

Рисунок 2.1 – Схема базирования корпуса

Частично обработанная деталь на операции 015 устанавливается на палец и сверху прижимается прижимом и фиксируется по двум внутренним поверхностям. Во избежание поворота заготовки прижим должен быть оснащен вторым упором, который должен фиксировать заготовку по отверстию.

# <span id="page-16-2"></span>**2.2 Анализ исходных данных и проектирование конструкции**

# **приспособления**

Проектируемое станочное приспособление предназначено для установки заготовки корпуса на операции 015.

Заготовка на данной операции базируется на палец, технологическими базами при базировании являются внутренние поверхности заготовки и отверстие.

Закрепляется заготовка с помощью поворотного Г-образного прихвата. Крепление обрабатываемой детали осуществляется с помощью пневмоцилиндра, шток которого непосредственно связан с прихватом. Силы зажима заготовки обуславливаются режимами резания на данной операции.

На данной операции используется станок токарно-револьверный с ЧПУ 1П426ДФЗ. Приспособление устанавливается и крепится на поворотном столе станка с помощью четырех болтов. Поэтому корпус приспособления имеет четыре отверстия ⊘14Н6 мм.

#### **2.3 Расчет сил резания**

<span id="page-17-0"></span>На операции 015 осуществляется обточка наружной поверхности с последующим нарезанием резьбы. При наружном точении возникает тангенциальная сила  $\mathrm{P_{z,\,}}$  а при нарезании резьбы крутящий момент.

Рассчитаем силы и моменты резания, возникающие при наружной обточке и нарезании резьбы.

На данной операции применяется резец проходной по ГОСТ 18869-73 из быстрорежущей стали Р6М5 и самооткрывающаяся гребенка.

Главная сила резания – тангенциальная сила  $\mathrm{P_{z}}$  :

$$
P_Z = 10C_p t^x s^y v^n \cdot K_p = 10 \cdot 40 \cdot 0.8^1 \cdot 0.45^{0.75} \cdot 34.9^0 \cdot 1 = 121 H
$$
\n(2.1)

где C<sub>P</sub>, x, y, n–поправочный коэффициент и показатели степени соответственно: для литейных алюминиевых сплавов при наружной обточке резцом и материале режущей части инструмента Р6М5  $C_P$ =40, x=1.0, y=0.75, n =0;

t – глубина обработки, мм: t=0.8 мм;

s – подача: s = 0,45 мм/об;

V – cкорость обработки: V=34,9 мм/с;

K<sup>P</sup> – поправочный коэффициент, учитывающий качество обрабатываемого материала для алюминиевых сплавов:  $K_p = 1.0$ 

Крутящий момент при нарезании резьбы:

$$
M_{\kappa P} = 10C_{\kappa D}^{\alpha} P^{\gamma} K_{\rho} = 10 \cdot 0.045 \cdot 18^{1.8} \cdot 1.5^{1.5} \cdot 1 = 2.4 H \cdot \kappa \tag{2.2}
$$

Дальнейший расчет произведем по максимальным силам и моментам резания на данной операции, возникающим при наружной обточке и нарезании резьбы.

#### **2.4 Расчет силы зажима**

<span id="page-18-0"></span>Действие крутящего момента от сил резания, также, как и действие силы  $P_z$ воспринимают палец и упоры. Поскольку палец отличается невысокой жесткостью, а его износ оказывает непосредственное влияние на точность обработки заготовки, его желательно разгрузить. Поэтому сила зажима должна создавать момент трения больше момента кручения сил резания.

Рассчитаем силу зажима:

$$
P_3 = \frac{K \cdot P_z}{f_{on} + f_{3M}} = \frac{2.8 \cdot 121}{0.16 + 0.16} = 1059 \quad H
$$
 (2.2)

где К – коэффициент запаса, принимаем К=2,8;

 $P_Z$  – сила резания при обточке, из п.2.2  $P_Z$  = 121 H;

fоп – контактный коэффициент трения пары заготовка-опора: при контакте обработанных поверхностей заготовки с опорами приспособления  $f_{\text{on}}= 0.16$ ;

 $f_{3M}$  – контактный коэффициент трения пары заготовка-зажимной механизм: при контакте обработанных заготовок (отливок) с опорами приспособления  $f_{3M} = 0.16$ ;

#### **2.5 Прочностной расчет**

<span id="page-18-1"></span>Рассчитаем палец приспособления, являющегося установочной базой для заготовки, на срез.

$$
\tau = P/S_{cp} < [\tau] \tag{2.3}
$$

где Р – действующая сила, Н.Принимаем Р = 121 Н, которая возникает при наружной обточке;

 $S_{cp}$  – площадь среза, м<sup>2</sup>;

 $[\tau]$  – допускаемое напряжение при срезе, МПа/м<sup>3</sup>

Определим площадь среза:

$$
S_{cp} = \pi \cdot R^2 = 3,14 \cdot 0,006^2 = 1,13 \cdot 10^{-4} \text{ m}^2,
$$
 (2.4)

где  $R = D/2 = 12 / 2 = 6$  мм – радиус цилиндрического пальца.

С учетом вышеуказанных формул определим высоту пальца:

$$
\tau = 121 / 1,13 \cdot 10^{-4} < 110 \text{ M} \text{a}
$$
 (2.5)

Пальцы изготовляем из стали 20 твердостью НВ55-60, допускаемое напряжение при срезе  $[\tau] = 110 \text{ M} \text{I} \text{a/m}^3$ .

Условие выполняется, применение двух пальцев обеспечит требуемую прочность приспособления.

#### **2.6 Расчет точности приспособления**

При установке заготовки в приспособление возникает погрешность:

$$
\varepsilon_{\rm y} = \sqrt{\varepsilon_{\rm s}^2 + \varepsilon_{\rm s}^2} + \varepsilon_{\rm IB}
$$
 (2.6)

где  $\varepsilon_{\rm E}$  – погрешность базирования, мм;

 $\varepsilon_3$  – погрешность закрепления, мм;

 $\epsilon_{\text{H3}}$  – погрешность положения заготовки, мм.

При наружной обточке принцип единства баз соблюдается, т.к. отверстие, по которому деталь устанавливается на палец, являются установочными и измерительными базами. Поэтому погрешность базирования равна нулю.

Погрешность закрепления возникает при смещении заготовки от действия зажимной силы, прилагаемой для фиксации ее положения. При закреплении заготовки зажимные силы действуют по осям установочных опор, прижимая заготовку к ним. Погрешностью положения заготовки зависит от погрешности изготовления установочных элементов  $\varepsilon_{y}$ , погрешности установки приспособления на стол станка  $\varepsilon_{\text{VC}}$ , погрешности от износа деталей станка  $\varepsilon_{\text{VI}}$ :

$$
\varepsilon_{IB} = \sqrt{\varepsilon_{y_3}^2 + \varepsilon_{y_C}^2 + \varepsilon_{H}^2}
$$
 (2.7)

Установочными элементами в данном случае являются горизонтальная плоская опора с одним пальцем. Точность изготовления пальца соответствует 7 квалитету, поэтому погрешность изготовления опоры со сферической головкой:  $\varepsilon_{V}$  $= 0.03$  MM.

Приспособление крепится к поворотно-делительному столу болтами, что обеспечивает точное положение приспособления относительно стола. Следовательно, погрешность установки приспособления на станке  $\varepsilon_{V} = 0$ .

Погрешность износа деталей токарно-револьверного станка с ЧПУ 1П426ДФЗ (класс точности станка П) определим исходя из паспортных данных:

- точность позиционирования по осям при оснащении датчиками типа оптический индуктосин: 16 мкм;

- точность углового позиционирования стола в любых позициях: 20'.

Примем погрешность износа деталей станка  $\varepsilon_{\text{M}} = 0.016$  мм.

Тогда, подставив данные в формулу (2.7):

$$
\varepsilon_{IB} = \sqrt{0.03^2 + 0.016^2} = 0.034 \quad M
$$

Погрешность установки заготовки в приспособление по формуле (2.6):

$$
\varepsilon
$$
<sub>V</sub> =  $\sqrt{0 + 0 + 0.034} = 0.034$  *MM*

Допуск соосности на отверстие, устанавливаемое на палец, больше рассчитанной погрешности установки  $(0.4 \text{ } >0.034)$ , следовательно, данное приспособление удовлетворяет требованиям точности.

#### **2.7 Описание работы приспособления**

<span id="page-20-0"></span>Приспособление, показанное на листесборочного чертежа графической части, состоит из корпуса 4, на котором размещен палец 3. По нему базируется заготовка. С помощью прижимной лапки 1 и имеющимся на нем пальце заготовка закрепляется. Прижимная лапка приводится в движение посредством штока пневмоцилиндра, который перемещает прижим вниз.

Приспособление работает следующим образом.

После установки заготовки на цилиндрический палец, включается подвод рабочего воздуха через отверстие 16 пневмоцилиндра 7. Его поршень перемещается, взаимодействуя с прижимом, который прижимает заготовку сверху и через отверстие с помощью пальца. Таким образом, заготовка при обработке оказывается установленной на палец и прижатой сверху одним центральным упором и упором по отверстию.

При раскреплении детали происходит выход воздуха из рабочей полости. Под действием пружины шток пневмоцилиндра двигается в обратном направлении, происходит раскрепление детали.

Преимущество применения зажимного приспособления заключается в том, что перемещение движущихся механизмов осуществляется без рывков и заеданий за счет подвода вместе с воздухом смазки.

#### **3 Компоновка гибкого автоматизированного комплекса**

<span id="page-22-0"></span>Автоматизация производства, независимо от его вида и объема выпуска изделий, является действенным способом повышения эффективности использования трудовых ресурсов.

Одной из основных причин разработок и внедрения роботов является экономия средств. По сравнению с традиционными средствами автоматизации применение ПР обеспечивает большую гибкость технических и организационных решений, снижение сроков комплектации и запуска в производство автоматизированных станочных систем.

# <span id="page-22-1"></span>**3.1 Выбор и обоснование технологических операций для автоматизации в ГАК**

Корпус, рассматриваемый в бакалаврской работе, является сложной по форме и размерам деталью, требующей разнообразной механической обработки. Технологический маршрут сложен и достаточно объемен. Все поверхности детали технологичны, это позволяет применять прогрессивные методы обработки: фрезерование, сверление, зенкерование, нарезание резьбы и т.д. Перечисленные операции выполняются на станках с ЧПУ.

#### <span id="page-22-2"></span>**3.2. Выбор технологического оборудования**

3.2.1. Расчет количества основного оборудования

Основное технологическое оборудование было выбрано в разделе 1 с описанием технических характеристик.

В зависимости от штучного операционного времени рассчитаем количество станков, входящих в ГАК, с учетом минимального времени их простоев.

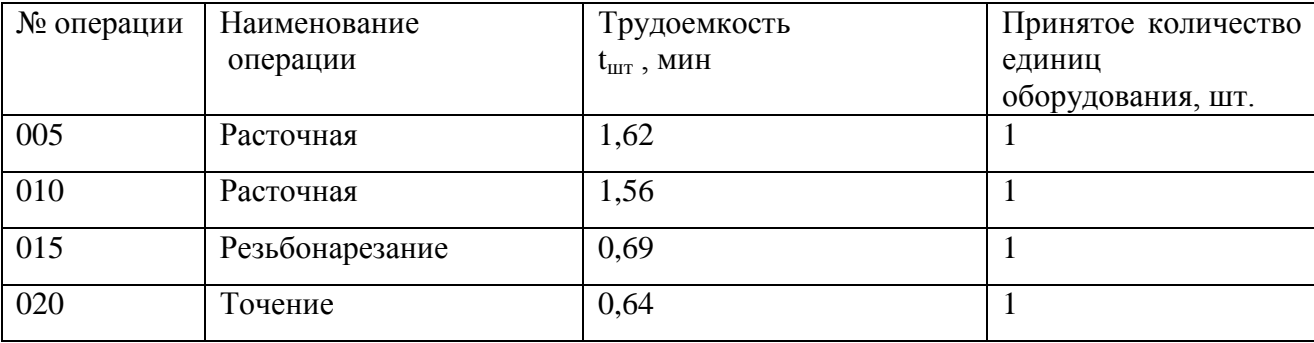

Таблица 3.1 – Расчетное количество основного оборудования

#### 3.2.2. Выбор межоперационного транспорта

В качестве межоперационного транспорта выбран промышленный робот напольного типа модели РПМ 25.03. Выбор обосновывается тем, что промышленные роботы (ПР), как было описано выше, являются более совершенной и гибкой системой межоперационного транспортирования по сравнению с конвейерами, транспортёрами, тактовыми столами и т.д. ГАК с применением ПР могут встраиваться в гибкую производственную систему цеха. Данная деталь по своим размерам и формам позволяет применять такой вид межстаночного транспортирования.

ПР выполняет установку, переустановку, снятие деталей на станках, их межстаночное транспортирование, а также ряд вспомогательных операций (измерение, контроль).

Робот комплектуется широкодиапазонными быстросменными захватными устройствами для подобных корпусных деталей. Захватные устройства оснащаются встроенными датчиками контроля правильности базирования детали на станке, а также датчиком определения положения деталей, находящихся в позициях транспортной системы.

Общий вид ПР РПМ 25.03 представлен на рис. 3.1.

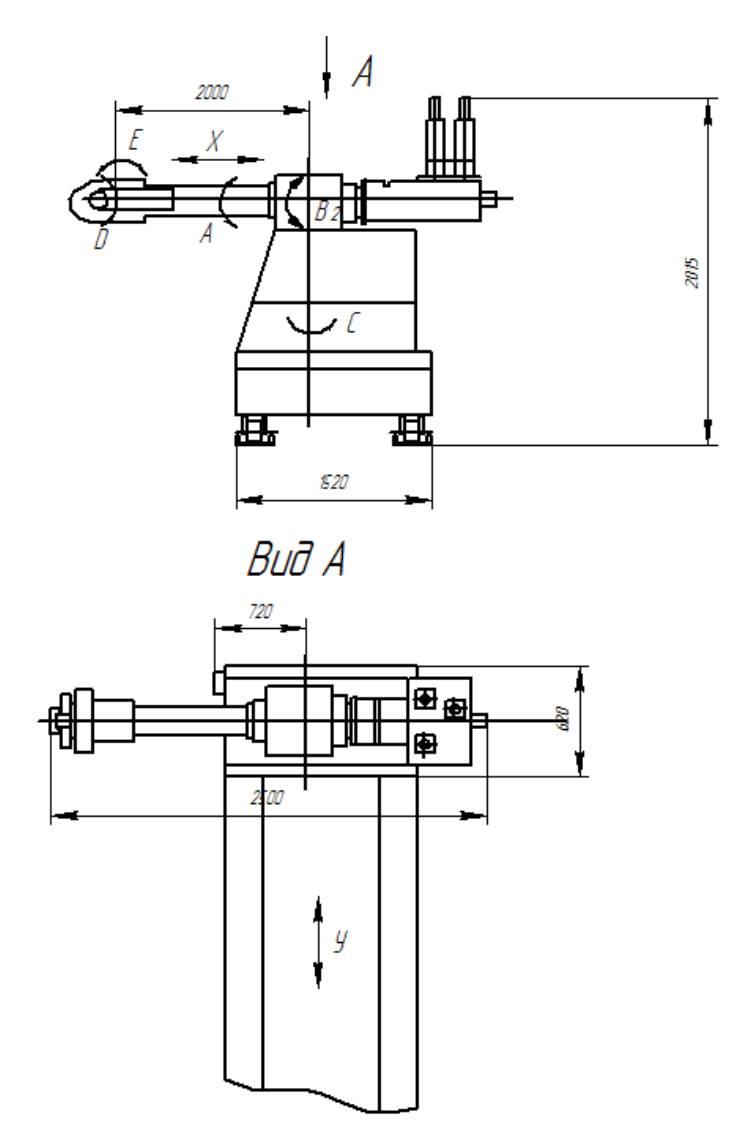

Рисунок 3.1 – Общий вид ПР РПМ 25.03

# **Технические данные ПР РПМ 25.03**

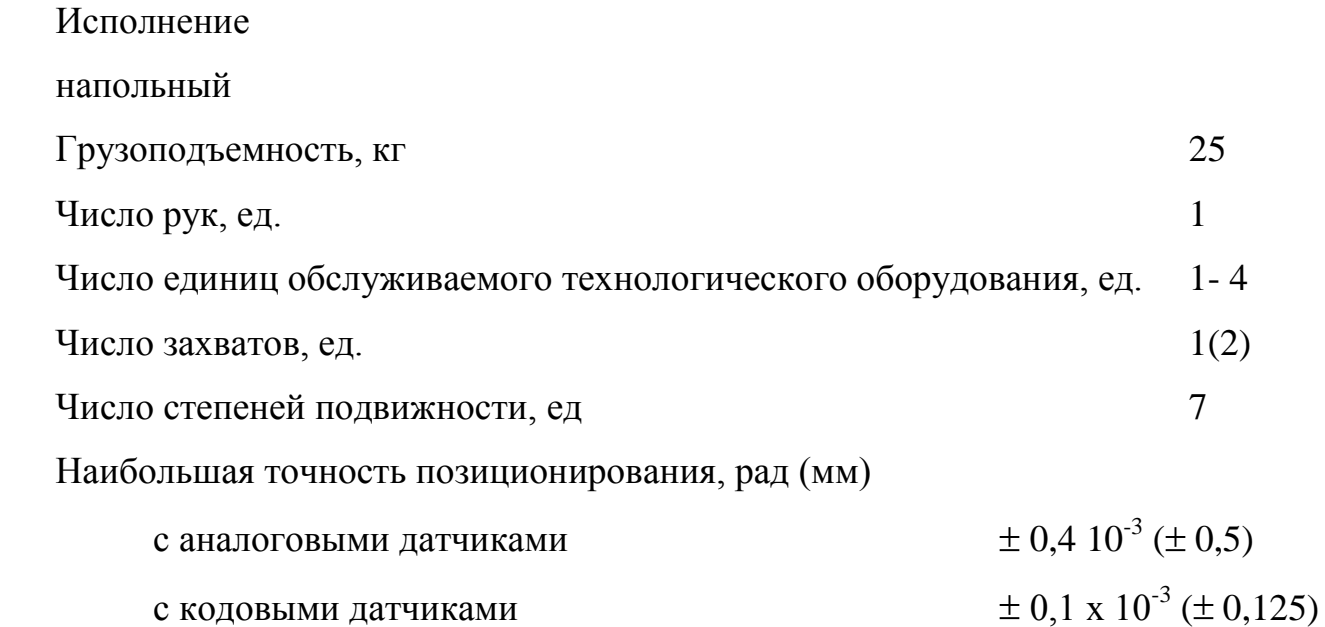

Наибольшие перемещения по координатным осям:

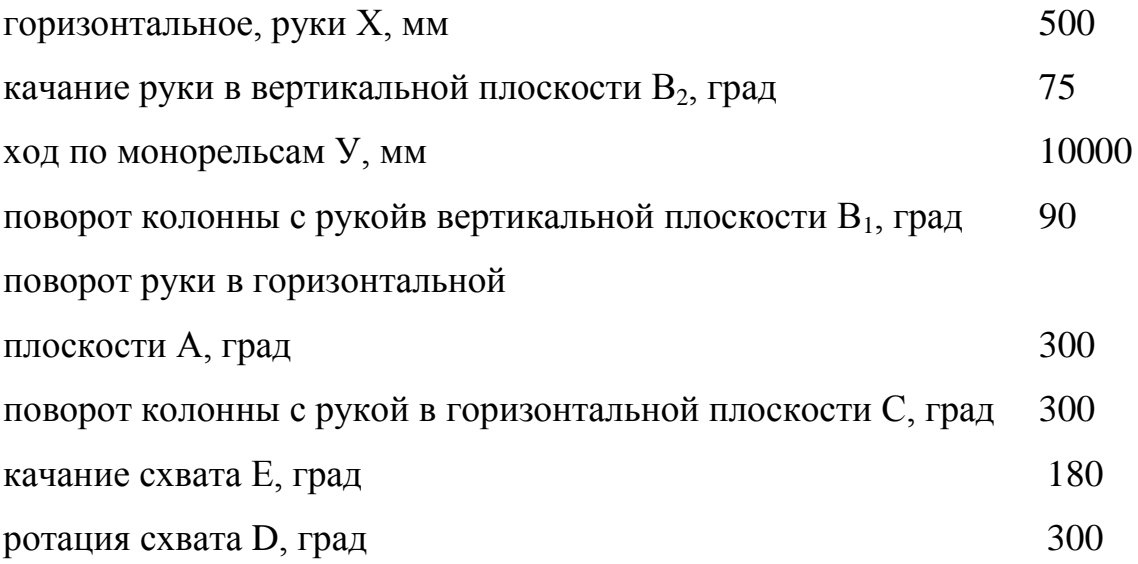

В электросхемах ПР предусмотрено устройство светозащиты, обеспечивающее безопасную эксплуатацию обслуживаемого ПР оборудования. Робот имеет датчики, позволяющие оценить взаимодействие робота с внешней средой, а также возможность выполнения необходимых операций (поиск, контроль, перемещение, укладку деталей).

Управление всей электроавтоматикой осуществляется системой ЧПУ «Сфера-36».

С целью удовлетворения требований техники безопасности обслуживающего персонала ПР оснащен защитным устройством, обеспечивающим аварийный останов при соприкосновении с внешними объектами в процессе его перемещения.

ПР имеет число степеней подвижности, обеспечивающих необходимое число операций при обслуживании станков и вспомогательного оборудования, имеет высокую точность позиционирования, что обеспечивает высокую надежность.

3.2.3. Выбор системы складирования и хранения инструмента, оснастки, заготовок, деталей

Для промежуточного накопления деталей, заготовок, для хранения инструмента и оснастки в проектируемом ГАК используем роботизированный складской комплекс (РСК – 250). Комплекс имеет стеллажи с ячейками, в которых

располагается тара, позицию выдачи заготовок, позицию накопления обработанных деталей и позицию разгрузки поддонов робокаром. На данные позиции роботомштабелером, который обслуживает данный складской комплекс, устанавливаются поддоны.

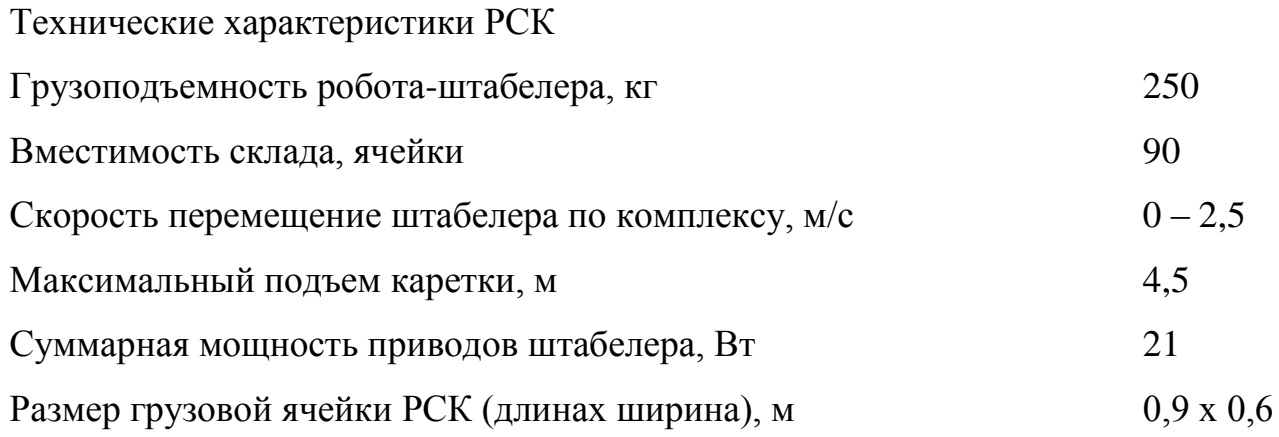

Заготовки поступают на РСК в поддонах ПП3Т770 х 560. Заготовки располагаются в поддонах в ориентированном виде. Число заготовок в поддоне – 36 шт. Общий вид поддона ПП3Т 770 х 560 представлен на рис. 3.2.

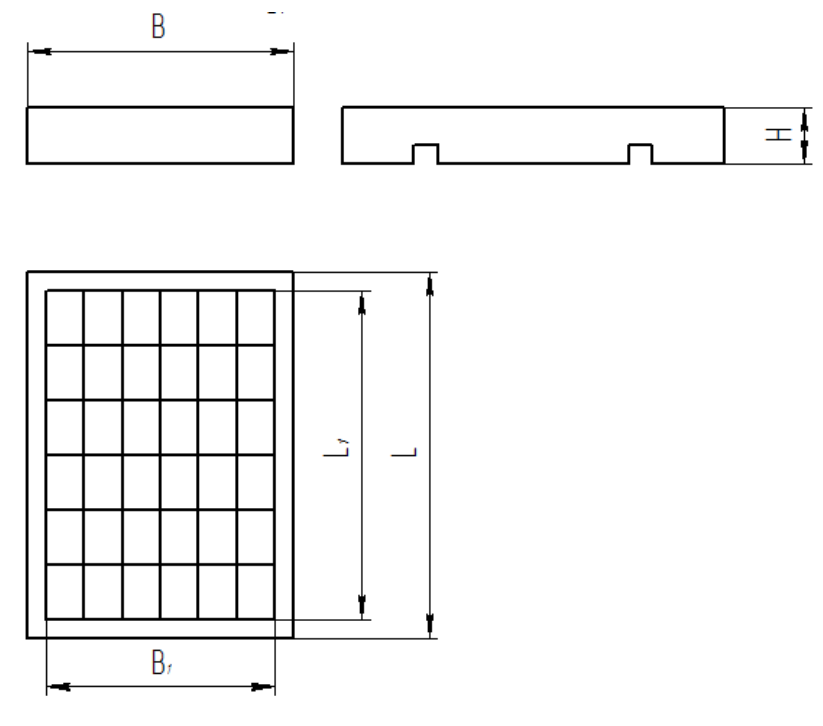

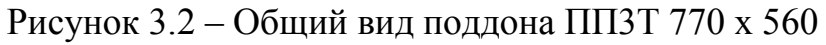

Основные размеры поддона металлического с буртиком модели ПП3Т

Наружные:

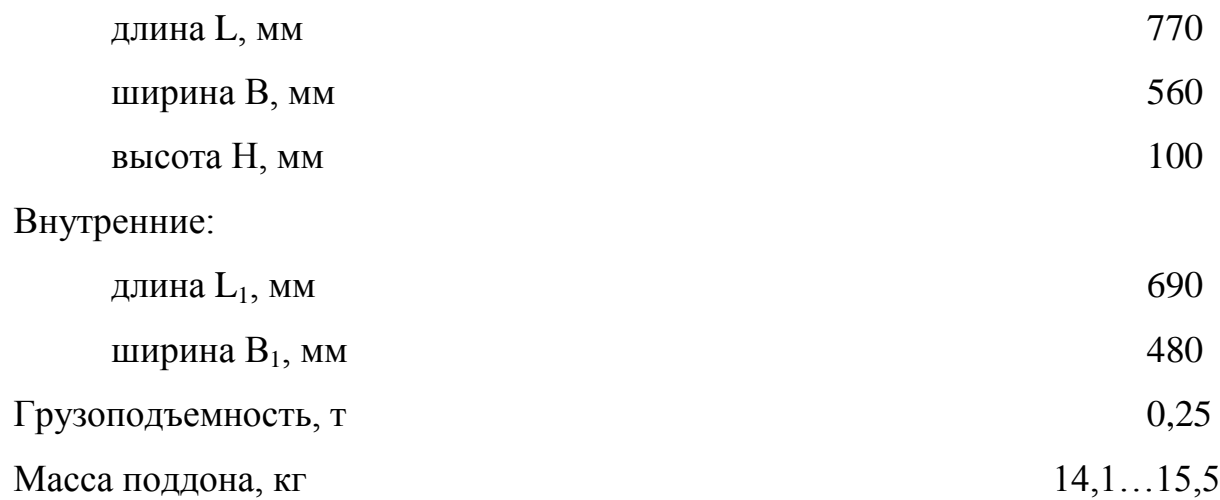

## Выбор транспортного робота

Для организации транспортной системы между участками используем транспортную тележку, управляемую от ЭВМ – робокар. Выбор обусловлен малыми габаритными размерами тележки, высоким уровнем автоматизации при быстрой наладке, низким уровнем шума, отсутствием загрязнения окружающей среды, высокими скоростями перемещений, гибкостью транспортных маршрутов, высокой эргономичностью и автономностью.

Транспортная тележка с подъемной платформой модели КН10М–01 представлена на рис. 3.3.

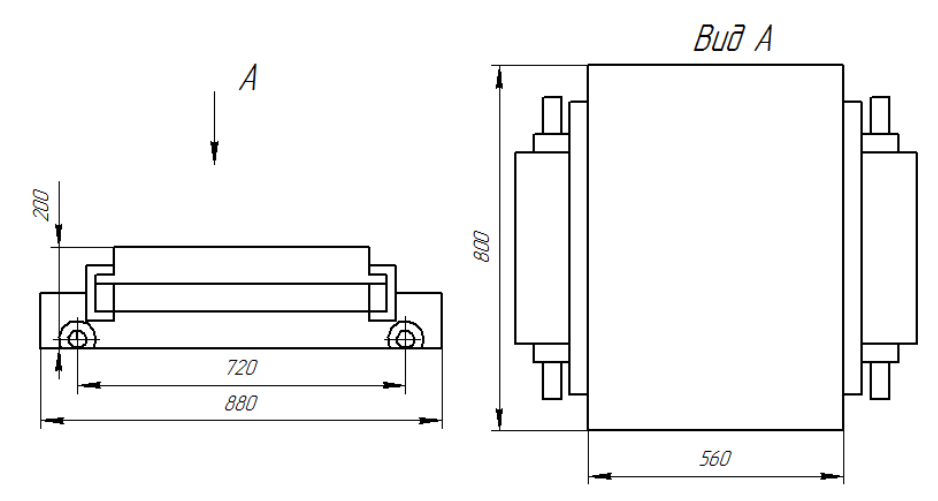

Рисунок 3.3 – Транспортная тележка с подъемной платформой

В качестве механизма перемещения используются колеса, приводимые в действие электродвигателями. Управление робокаром осуществляется от бортовой ЭВМ. В качестве системы маршрутослежения применяется направляющий магнитопровод индуктивного типа. Эта система является наиболее экономичной и обладает высокой приспособляемостью к изменяющимся производственным условиям.

Технические характеристики робокара КН10М–01:  $\Gamma$ рузоподъемность, кг 500 Ход подъема, мм 450  $C$ корость движения, м/с  $0.5...0.8$ Минимальный радиус поворота, мм 500

#### **3.3 Размещение оборудования ГАК**

<span id="page-28-0"></span>Необходимо геометрически согласовать положение оборудования в пространстве.

При построении планировки ГАК необходимо обеспечить выполнение следующих требований:

- обеспечить свободный, удобный и безопасный доступ обслуживающего персонала к основному и вспомогательному оборудованию;

- исключить пересечение трасс ПР и робокара в процессе работы ГАК;

- обеспечить возможность наблюдения оператором за ходом технологического процесса и состоянием оборудования;

- обеспечить ГАК средствами защиты от проникновения в зону действия ПР, которые не ограничивают технологические возможности станков и ПР, не ухудшают удобство их обслуживания, не препятствуют визуальному наблюдению оператора.

Схема размещения оборудования ГАК представлена на рисунке 3.4 и в графической части бакалаврской работы со всеми необходимыми видами и размерами.

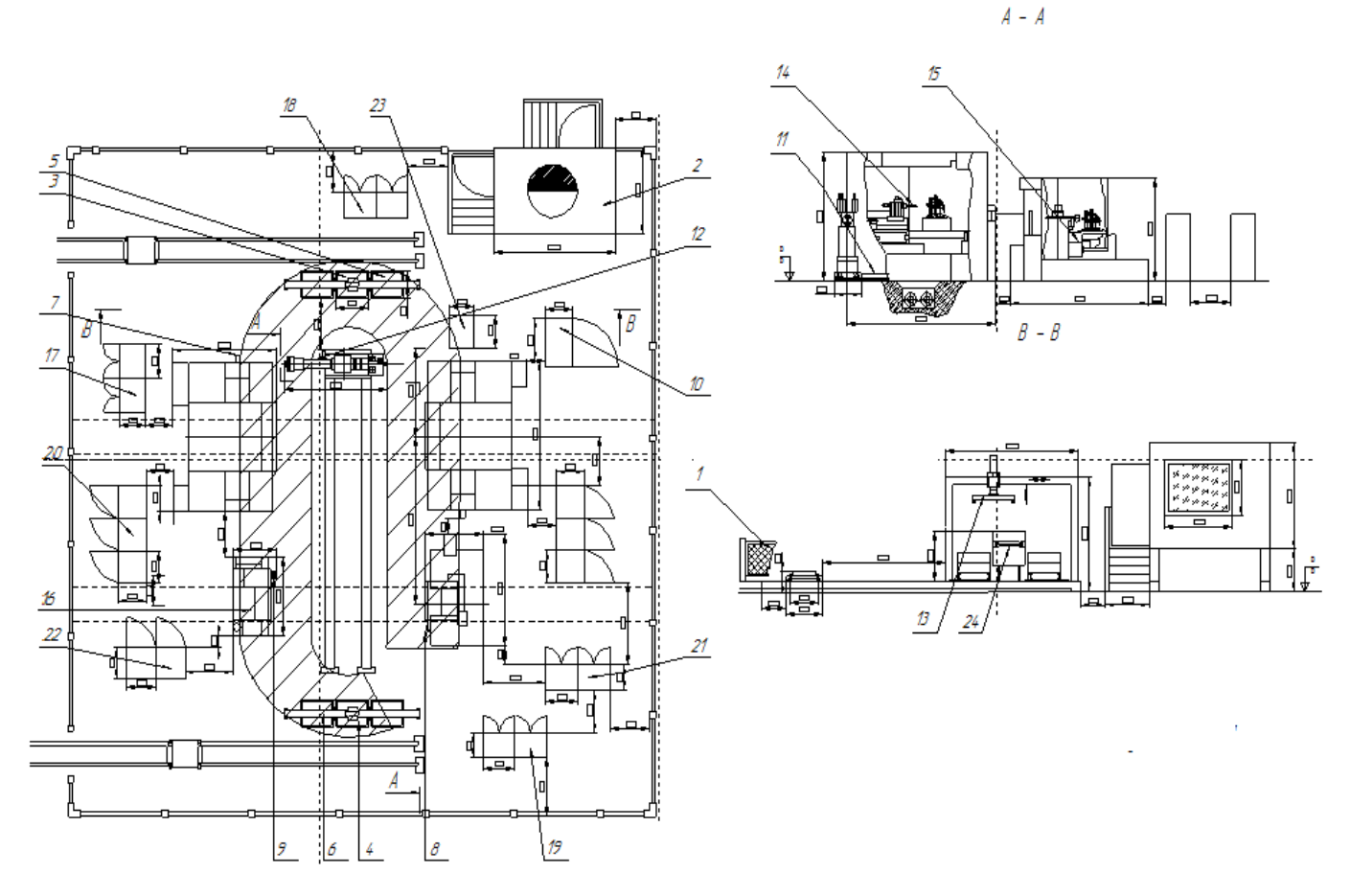

Рисунок 3.4 – Схема размещения оборудования ГАК

Напольный ПР установлен на монорельсы. ПР выполняет загрузку и разгрузку оборудования.

Технические характеристики ПР позволяют разместить основное оборудование с двух сторон от монорельсов в линию.

После доставки робокаром поддонов с заготовками на разгрузочную позицию РСК и установки одного из поддонов роботом-штабелером на позицию выдачи, ПР, зажав заготовку, перемещает ее к станку 14, загружает в станок. После окончательной обработки на станке 14 осуществляется разгрузка и перемещение и установ заготовки на 2-й станок. Затем ПР перемещается на позицию выдачи заготовок и загружает 1-й станок. После разгружается 14-й станок и загружается 15 й. После чего осуществляется загрузка обоих станков 14. Окончив загрузку, робот перемещается к станку 15, разгружает и загружает станок 16. После чего осуществляется разгрузка и загрузка предыдущих 3-х станков. После обработки

разгружается станок 16, и обработанная заготовка помещается в поддон обработанных деталей на позиции накопления. Робот-штабелер своевременно меняет наполнившиеся поддоны на пустые.

Чтобы обеспечить свободный и удобный доступ персонала к основному и вспомогательному оборудованию в наладочных режимах, расстояние между станками составляет 800 и более мм.

Электрооборудование, инструментальные шкафы, устройства ЧПУ, гидростанции и т.д. расположены в соответствии с их рекомендуемым размещением, а также, с целью безопасного доступа к ним, по возможности вне рабочих зон ПР.

Для уменьшения точек позиционирования ПР, станки размещены таким образом, что технологические позиции станков лежат на одной линии.

Для мониторинга и слежения за ходом технологического процесса и состоянием оборудования в ГАК предусмотрено место оператора. Кабина оператора расположена вне рабочих зон ПР и на небольшом возвышении для лучшего визуального наблюдения. Операторская имеет выход на рабочую территорию ГАК, при пересечении барьера системы безопасности все оборудование блокируется. На оборудовании, напольном покрытии нанесены предупреждающие знаки, рабочее пространство ПР огорожено светозащитными датчиками, ПР имеет эффективную встроенную систему слежения и защиты.

Ограждение рабочих зон ПР выполнено с помощью системы светозащиты, обеспечивающей безопасную эксплуатацию обслуживаемого ПР оборудования. При пересечении светового луча человеком инициализируется команда на аварийное торможение робота, вызывая прекращение его движения (если ПР находится в этой зоне или входит в нее).

Для всех станков предусмотрена система удаления отходов производства. Для сбора и удаления стружки на участке используются двухвинтовые конвейеры, схема которых представлена на рис.3.5. Они располагаются под полом ГАК. У станков в центре поворотно – делительных столов имеется отверстие – стужкосборник в виде желоба, в который стружка попадает вместе с СОЖ.

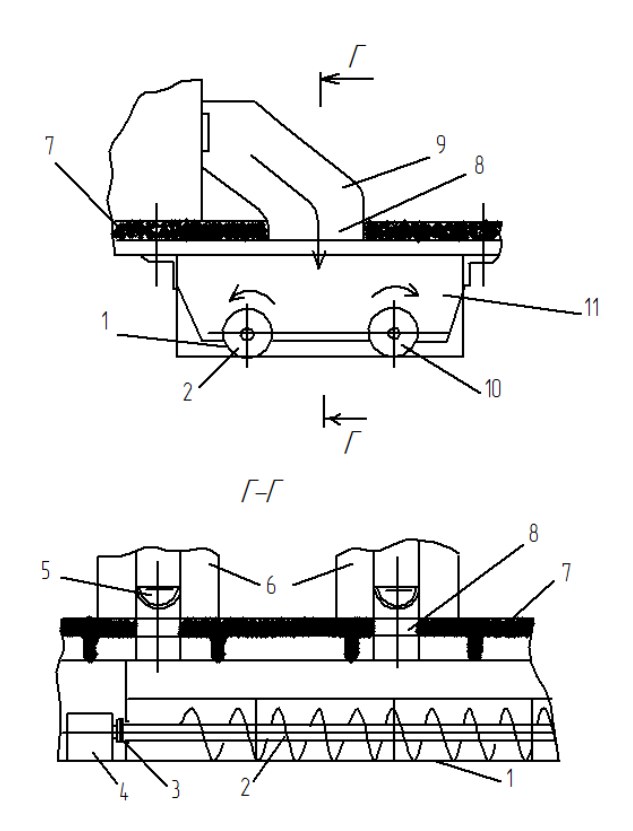

Рисунок 3.5 – Двухвинтовой конвейер

Двухвинтовой конвейер состоит из чугунных секций, собранных в желоб 1, в котором свободно (без опор) вращаются (в разные стороны) два винта 2,10 (с левым и правым направлением витков) от привода 4 через шарнирную муфту 3.

Винтовые конвейеры являются наиболее эффективными для перемещения как мелкой (дробленой), так и витой стружки. Стружка в желобе не вращается вместе с винтами из-за трения о стенки и поэтому передвигается вдоль желоба. При работе конвейера мелкая стружка, проваливаясь между винтами, движется по дну желоба, а крупная витая стружка отбрасывается и перемещается по верхней части желоба. При поступлении большого спутанного клубка стружки она разбивается витками винтов на мелкие клубки и транспортируется по средней части и бокам желоба. В цехе двухвинтовые конвейеры устанавливают под станками в подвале в подвешенном положении, при креплении к плитам 7 перекрытия здания. В плитах предусматривают отверстия 8 для прохода стружки, транспортируемой одновинтовыми конвейерами 5 от станков 6 на конвейер 11. Отверстия в плите закрывают съемными коробами 9.

### **3.4 Разработка граф-схемы переходов функционирования ГАК**

<span id="page-32-0"></span>Для определения времени цикла работы ГАК необходимо проанализировать траектории перемещения захвата вблизи рабочей зоны отдельного оборудования. Более детальный анализ движения схвата в рабочей зоне станков позволяет понять принцип загрузки и разгрузки станков.

### **3.4.1 Таблица алгоритмов работы ГАК**

<span id="page-32-1"></span>Составим таблицы описания алгоритмов переходов, описывая положение схвата, состояние схвата и оборудования, протяженность траекторий и время следования по ним. Время выполнения каждого перехода рассчитываем, исходя из средних значений скоростей робота, т.е. берем 80-85% от указанных скоростей в технических характеристиках робота.

Введем обозначения :

С1 – состояние схвата ПР1

 $C_1 = 0 - B$  схвате пусто,

 $C_1 = 1 - B$  схвате заготовка,

 $C_1 = 2 - B$  схвате частично обработанная деталь,

 $C_1 = 3 - B$  схвате окончательно обработанная деталь;

 $C_2$  – состояние 1-го станка (горизонтальный обрабатывающий центр НМС80I с ЧПУ –  $C1$ );

 $C_2 = 1 -$ на станке С1 запущена программа обработки,

 $C_2 = 0$  – программа обработки не запущена;

 $C_3$  – состояние 2-го станка (горизонтальный обрабатывающий центр HMC80I с ЧПУ –  $C2$ );

 $C_3 = 1 -$ на станке С2 запущена программа обработки,

 $C_3 = 0$  – программа обработки не запущена;

С<sup>4</sup> – состояние токарно-револьверного станка 1П426ДФ3 с ЧПУ – С3

 $C_4 = 1 -$ на станке СЗ запущена программа обработки,

 $C_4 = 0$  – программа обработки не запущена;

 $C_5$  – состояние токарного патронно-центрового станка МК7702 с ЧПУ – С4

 $C_5 = 1 -$ на станке С4 запущена программа обработки,

 $C_5 = 0$  – программа обработки не запущена;

L – протяженность траектории (длина дуги или прямой линии);

t – длительность перехода;

В таблице 3.2. отобразим алгоритмы переходов для всех движений ПР при входе, выходе из цикла и работе в цикле.

Таблица 3.2 – Таблица переходов ПР

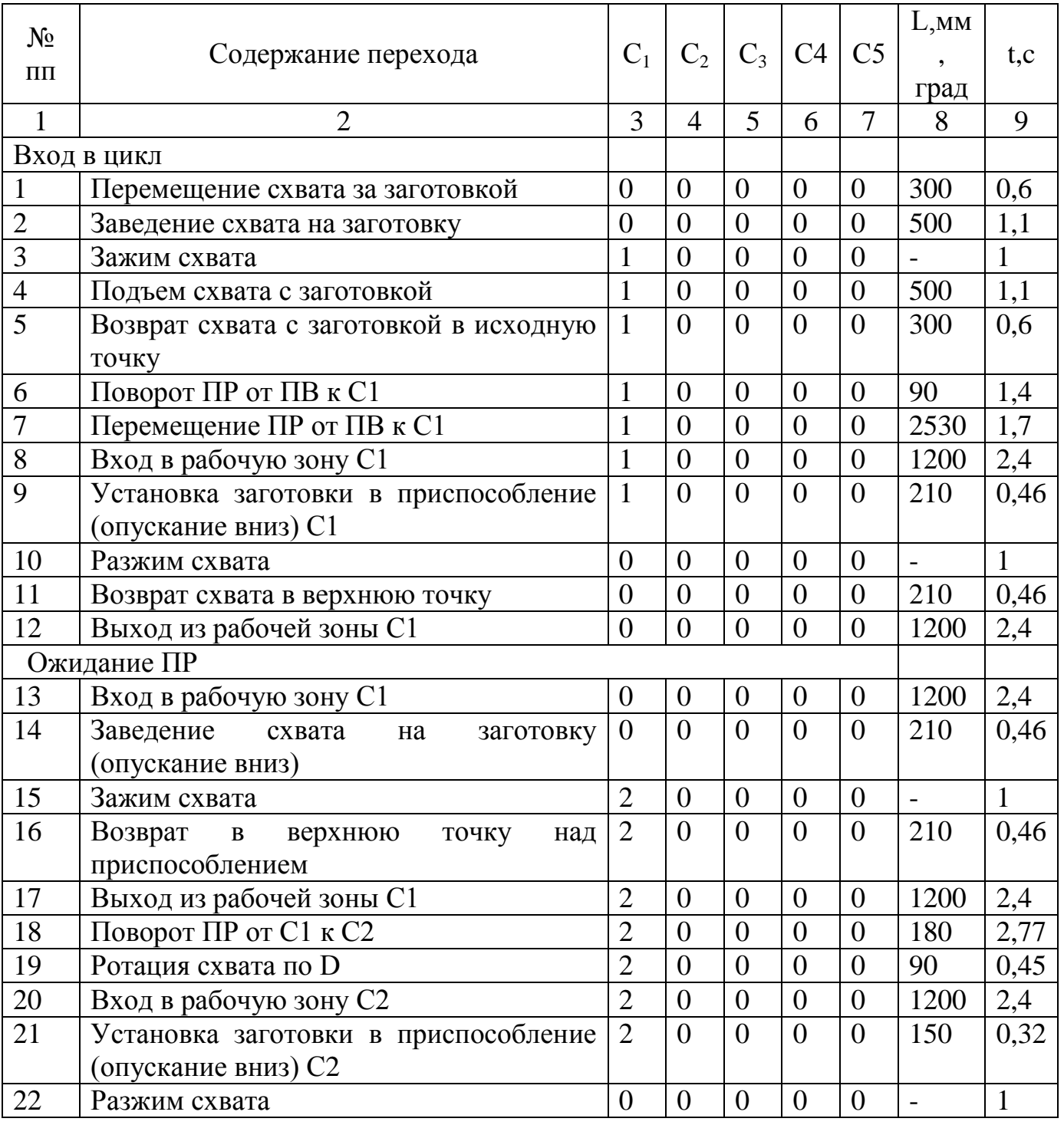

Продолжение таблицы 3.2

<span id="page-34-0"></span>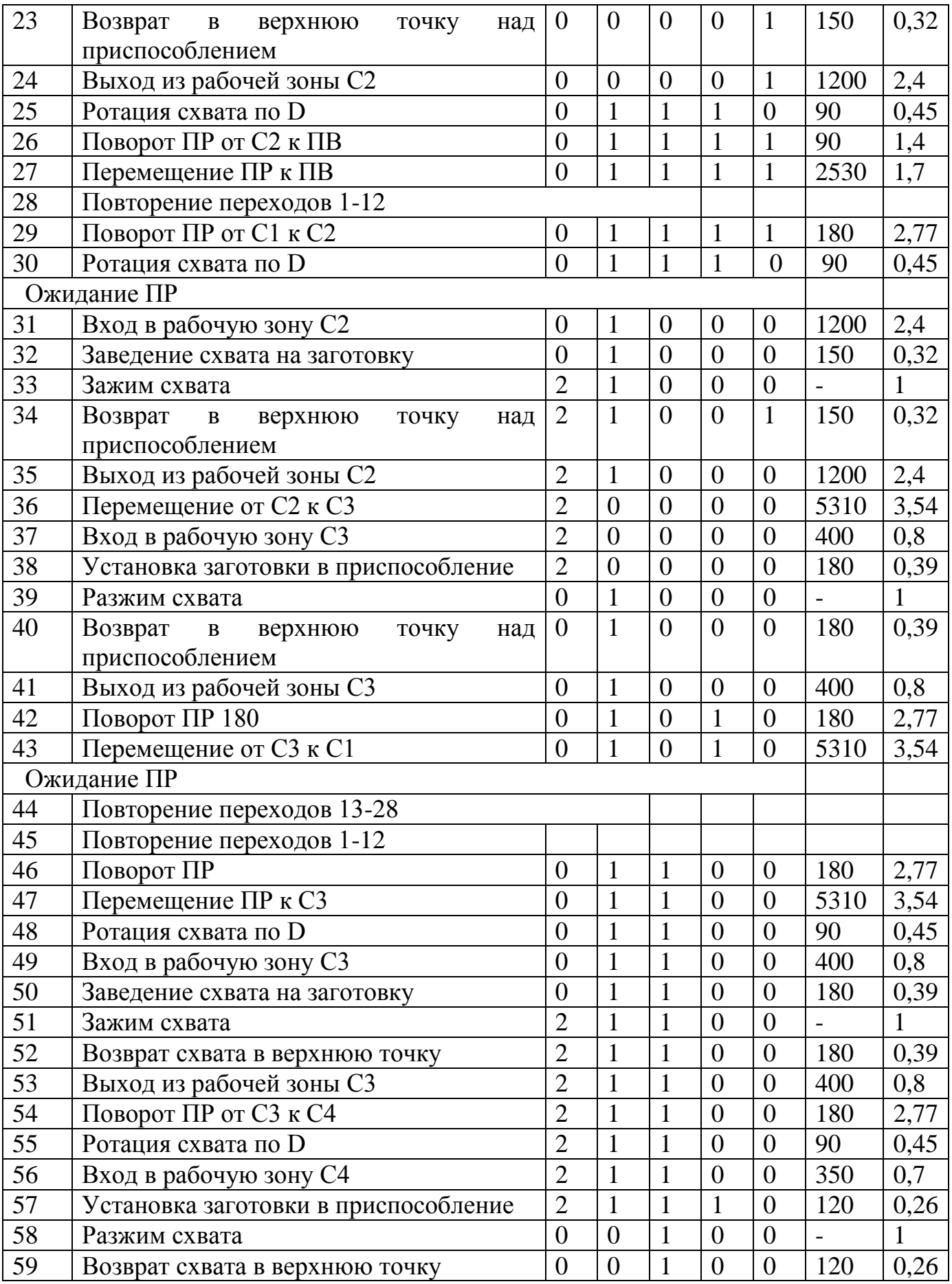

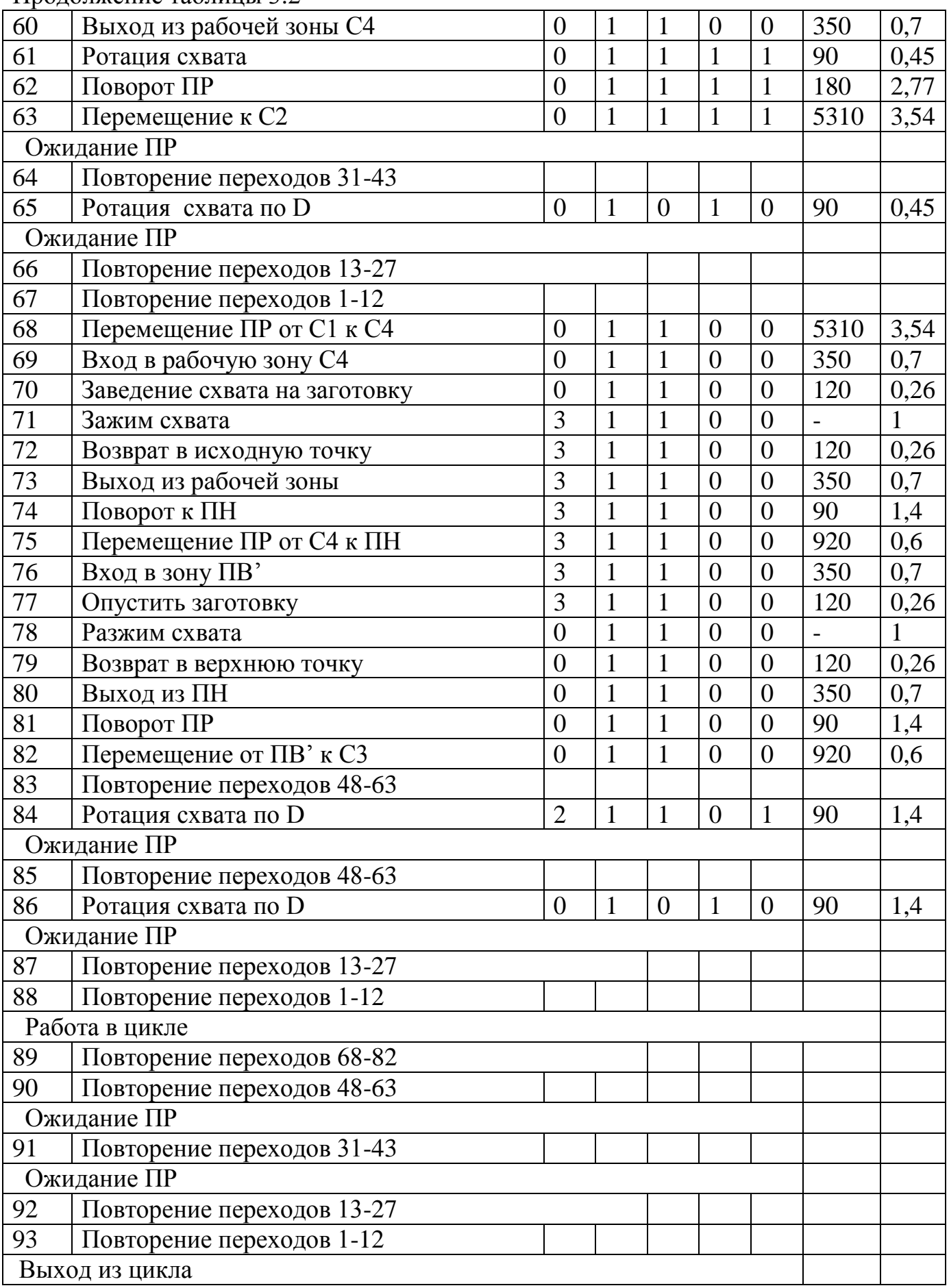

Продолжение таблицы 3.2

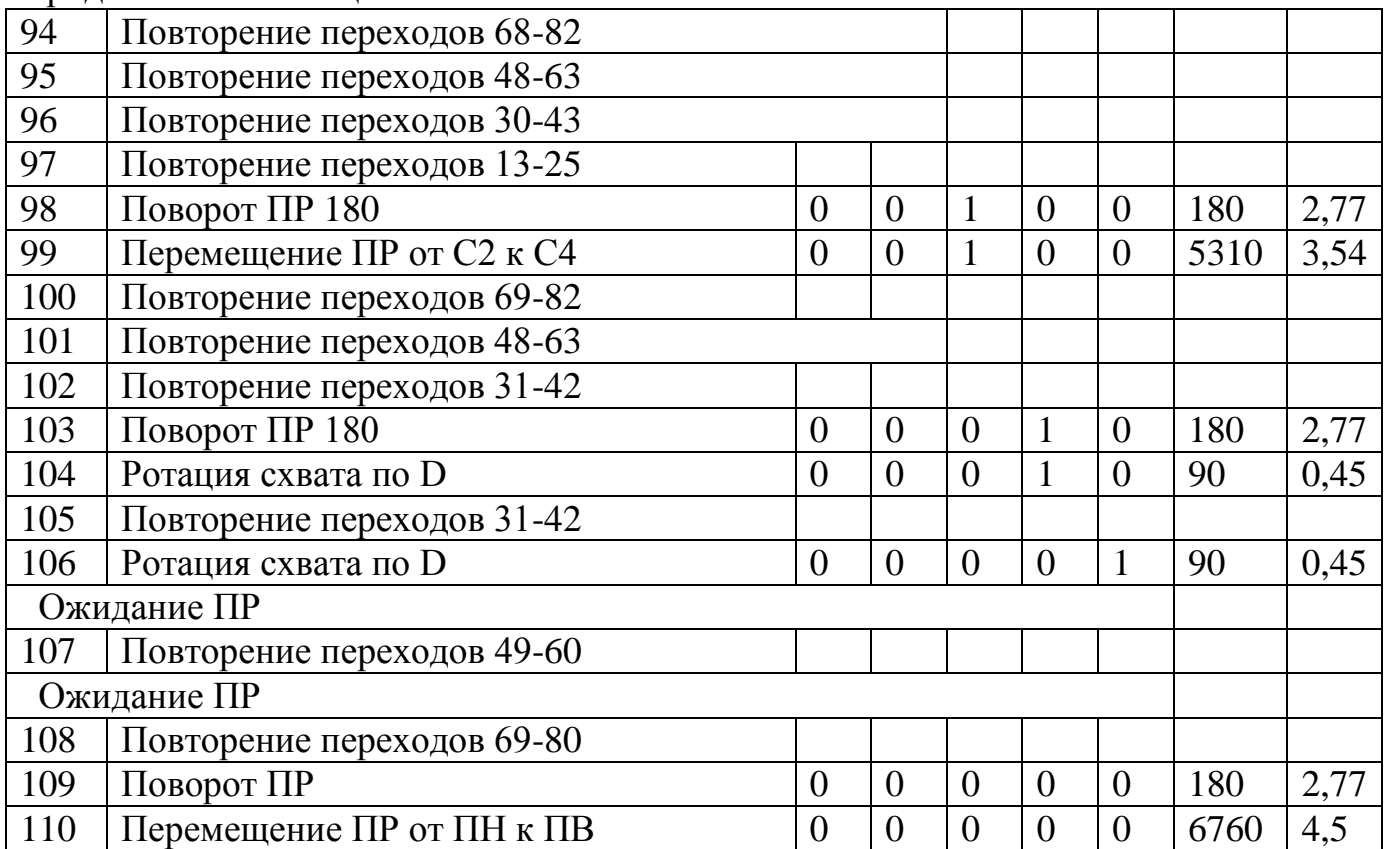

### **3.4.2 Построение граф-схемы переходов (циклограммы)**

Используя данные таблицы алгоритмов работы робота (табл.3.2), которая составлена на основе характеристик робота, построим граф-схему переходов.

Построение подробной циклограммы для всего ГАК достаточно громоздко, поэтому для анализа последовательности работы робота построим упрощенную диаграмму. На нее нанесем наиболее важные состояния системы. Близко расположенные точки позиционирования могут быть совмещены.

На граф-схеме, представленной в графической части бакалаврской работы, указаны последовательности действий ПР в цикле, при входе в цикл и выходе из цикла. Циклограммы построены с соблюдением всех правил построения циклограмм, а также нанесены все необходимые временные параметры для дальнейшего их анализа.

Построенная граф-схема позволяет: определить время цикла, определить такт выпуска изделий, анализировать порядок работы ПР, оценить длительность простаивания оборудования в ожидании ПР, а также длительность простаивания ПР

в ожидании окончания обработки оборудования и определить коэффициенты загрузки станков и роботов.

В результате построения циклограммы получили следующие характеристики:

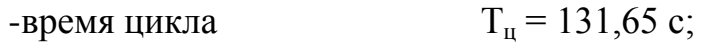

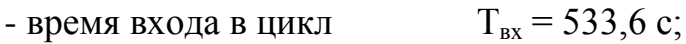

- время выхода из цикла  $T_{\text{BUX}} = 322 \text{ c}$ ;

Согласно временным показателям граф-схемы переходов получили:

- 1) коэффициенты загрузки станков
- $K_{3 \text{ C1}} = 0.74$ ;
- $K_{3 C2} = 0.71;$

 $K_{3 C3} = 0,32;$ 

 $K_{3 \text{ C4}} = 0.3;$ 

2) Коэффициенты загрузки напольного робота

 $K_{3 \text{ IP1}} = 0,64.$ 

# <span id="page-38-0"></span>**4 Система управления ГАК**

#### **4.1 Формирование задания на разработку**

<span id="page-38-1"></span>Для обеспечения управления ГАК необходима двухуровневая система управления.

Характеристика объекта управления:

1. В ГАК входят: 2 горизонтальных обрабатывающих центра модели HMC80I, станок токарно-револьверный с ЧПУ модели 1П426ДФ3; токарный патронноцентровой станок с ЧПУ модели МК7702; ПР напольного типа РПМ-25.03. Модели локальных систем управления (ЛСУ) оборудованием приведены в таблице 4.1.

2. Масса заготовки  $-0.062$  кг

3. Длительность цикла обработки – 2,2 мин

4. В течение цикла производится 1 деталь

5. Планировка ГАК и циклограмма его работы представлена в главе 3.

6. Требования к системе управления (СУ) ГАК:

1) устройство управления второго уровня должно обеспечивать реализацию следующих функций: оперативное управление комплексом (диспетчеризация), терминальная, мониторинг,

2) интерфейс связи 1-го и 2-го уровня управления наряду с высоким быстродействием должен иметь низкие затраты кабельной продукции;

3) алгоритм оперативного управления, кроме реализации требуемой циклограммы с учетом входа и выхода из цикла, должен исключать холостую работу оборудования и обеспечивать вывод комплекса из детерминированных нештатных ситуаций;

4) простота встраивания в СУ ГПС цеха или участка.

Таблица 4.1 – ЛСУ оборудования ГАК

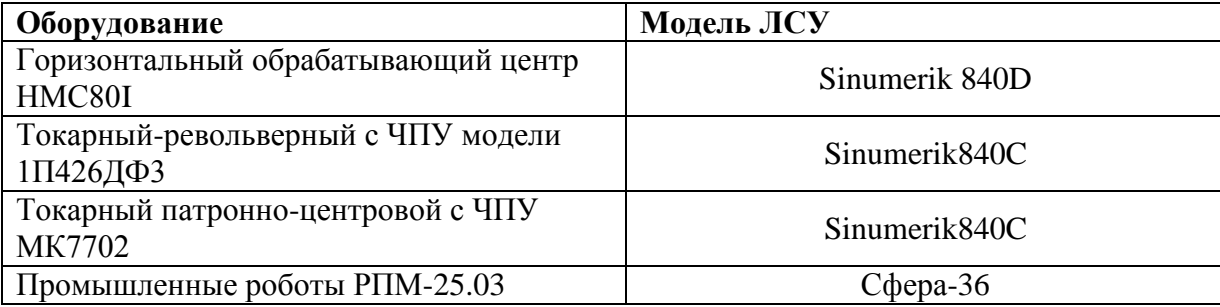

#### **4.2 Сетевая структура системы управления ГАК**

<span id="page-39-0"></span>Организация сетевой структуры СУ основана на том, что системы ЧПУ (ЛСУ) станков и роботав качестве входных сигналов воспринимают сигналы датчиков состояния станков и робота, датчиков положения всех механизмов станков и роботов, а также имеют развитое программное обеспечение диагностики станочного оборудования и механизмов робота. Сигналы диагностики обеспечивают формирование оценки состояния оборудования, которая используется как осведомительный сигнал для контроллера 2-ого уровня управления. Кроме того, сигналы выполнения и исполнения программ станков и робота также являются осведомительными.

Таким образом, для обслуживания контроллером 2-ого уровня решено использовать следующие датчики: состояния зажимных приспособлений агрегатных станков, наличия или отсутствия на позициях выдачи и накопления заготовок (деталей). В качестве таких датчиков используются интеллектуальные датчики, подключаемые к сети ProfibusDP, через малогабаритные станции распределенного ввода вывода SimaticET200eco производства фирмы Siemens. Например, ультразвуковой датчик по технологии IQ-Sense серии SimaticPXS300.

Для поддонов накопления-выдачи применяются видео датчик технического зрения VS120 со встроенным интерфейсом ProfibusDP.

Учитывая свойства ЛСУ и обслуживаемых ими датчиков, в качестве устройства управления 2-ого уровня выбираем программируемый логический контроллер (ПЛК) SiemensSIMATICS7-300.

#### <span id="page-39-1"></span>**4.2.1 Программируемый логический контроллер SIMATICS7-300**

SIMATIC S7-300 (рисунок 4.1) имеют модульную конструкцию, обеспечивающую возможность построения распределенных структур управления, наличие дружественного пользователю интерфейса, что позволяет использовать контроллер для автоматического управления в производстве.

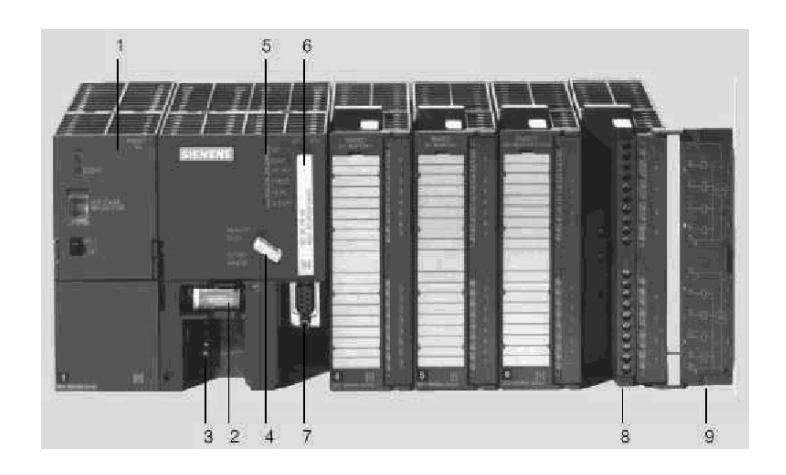

Рисунок 4.1 – Программируемый логический контроллерSIMATICS7-300 1 –блок питания, 2 –буферная батарея, 3 –клеммы для подключения питания = 24В, 4 –ключ переключения режимов работы, 5 –светодиоды индикации состояния системы, 6 – субмодуль памяти, 7 –разъем многоточечного интерфейса MPI, 8 – фронтальный соединитель, 9 –защитная крышка.

Контроллеры SIMATIC S7-300 имеют модульную конструкцию (рисунок 4.2).

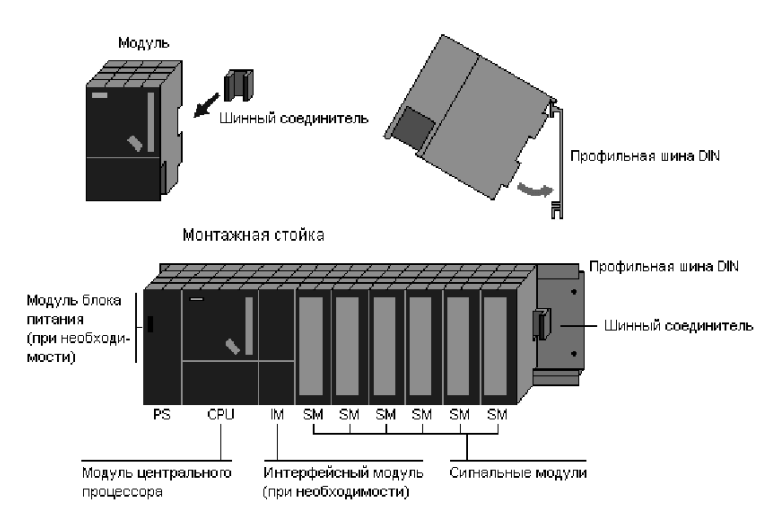

Рисунок 4.2 – Модульная конструкция SIMATIC S7-300

Комплектация СУ второго уровня в составе контроллера должна включать:

- блок питания
- коммуникационный процессор
- центральный процессор
- блок дискретных входов и выходов

Выбор блока питания

Контроллеры SIMATIC S7-300 используют для своей работы постоянный ток напряжением 24В. Модуль PS 307 преобразует входное напряжение ~120/230В в выходное напряжение 24В постоянного тока. Он может использоваться как для питания внутренних цепей контроллера, так и для питания его входных и выходных цепей.

Модуль PS 305 выполняет преобразование постоянного тока в постоянный. К входу модуля подключается источник питания напряжением 24, 48, 60 или 110В постоянного тока. На выходе формируется стабилизированное напряжение =24В. Ток нагрузки может достигать 2А.

Выбор коммуникационного процессора

Для подключения контроллера к сети PROFIBUS-DP выбираем коммуникационный процессор CP342-5,который позволяет разгрузить центральный процессор контроллера от выполнения коммуникационных задач.

Для подключения контроллера к сети IndustrialEthernet выбираем коммуникационный процессор CP343-1, который также разгружает центральный процессор контроллера от выполнения коммуникационных задач.

Модуль оснащен встроенными интерфейсами AUI/ITP и RJ45. Переключение между интерфейсами AUI и промышленной витой парой выполняется автоматически. Передача данных производится в дуплексном режиме со скоростью 100 Мбит /с.

Возможно функционирование с одновременной поддержкой транспортных протоколов ISO и TCP.

Коммуникационный процессор CP 343-1 позволяет выполнять дистанционное программирование контроллеров по сети, а также подключение контроллеров к офисной сети Ethernet.

Для подключения контроллера к сети AS-i выбираем коммуникационный процессор CP342-2.

Стандартным ведущим устройством AS-интерфейса для контроллеров S7–300 является процессор CP 342-2.

Выбор центрального процессора для контроллеров S7-300

В соответствии с уровнем решаемых задач выбираем процессор CPU 315 – центральный процессор для построения систем автоматизации со средним или большим объемом программы, обслуживающий системы локального и распределенного ввода-вывода, подключаемый по PROFIBUS-DP.

Для вывода информации необходимо подключить к контроллеру графическую панель оператора SIMATICOP37, которая имеет жидкокристаллический дисплей и мембранную клавиатуру. Панель оператора SIMATICOP37 связывается с контроллером S7-300 по интерфейсу RS232C.

# **4.2.2 Интеллектуальные датчики**

<span id="page-42-0"></span>Ультразвуковой датчик SimaticPXS300 3SF6232-3JA00 является датчиком отражающего действия, обнаруживаемый объект действует как отражатель.

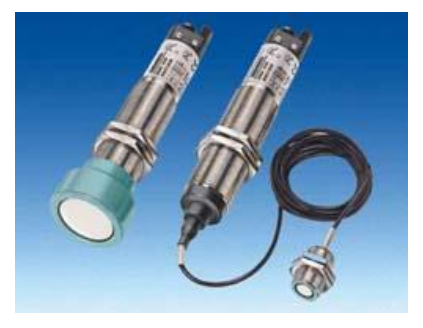

Рисунок 4.3 – Ультразвуковой датчик SimaticPXS300

Датчик технического зрения SimaticVS720

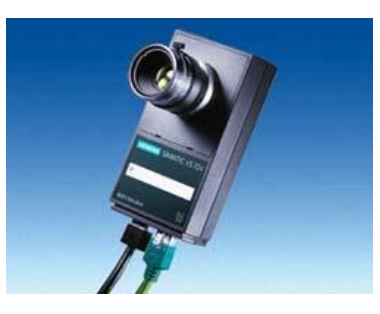

Рисунок 4.4 – Датчик технического зрения SimaticVS720

Датчик технического зрения SimaticVS720 применяется для контроля наличия и правильности положения заготовок и деталей, обрабатываемых на ГАК.

Встроенный интерфейс PROFIBUS позволяет осуществлять дистанционное управление работой датчика, а также передавать ведущему DP-устройству

результаты анализа видеоизображения. Связь между контроллером и датчиком осуществляется через сеть PROFIBUS-DP

Станция распределенного ввода вывода ET 200eco

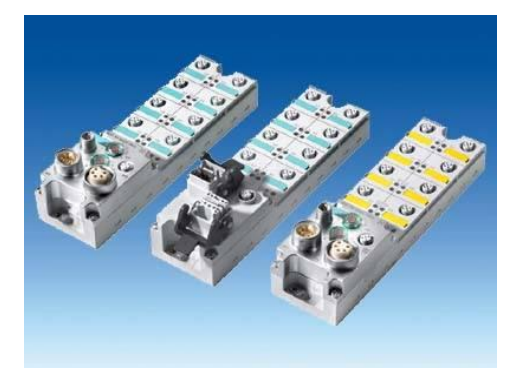

Рисунок 4.5 – Станция распределенного ввода вывода ET 200eco

Станция обрабатывает до 16 дискретных сигналов, имеет встроенный интерфейс PROFIBUS DP.

# <span id="page-43-0"></span>**4.3 Разработка структурно-функциональной схемы системы управления ГАК**

Структурно-функциональная схема СУ ГАК реализована в виде двух основных промышленных сетей, включающих сеть полевого уровня по стандарту ProfibusDP и сеть AS-интерфейса – сеть для подключения светового барьера. Дополнительно для решения задач загрузки управляющих программ и организации обмена информацией с цеховым уровнем используется сеть IndustrialEthernet.

Связь с полевым уровнем PROFIBUS-DP используется для обслуживания систем распределенного ввода-вывода и устройств, систем человеко-машинного интерфейса.

AS-интерфейс – это сеть полевого уровня, позволяющая объединять датчики и приводы различного назначения.

Применение AS-интерфейса позволяет соединять все элементы системы одним двухжильным кабелем. AS-интерфейс – это сеть с одним ведущим устройством. В качестве ведущего устройства предполагается использовать коммуникационный процессор.

Отличительной чертой AS-интерфейса является использование одного двухжильного кабеля для обмена данными и подвода питания к датчикам и исполнительным устройствам. Для питания сетевых устройств должны использоваться только специальные блоки питания, предназначенные для работы в AS-интерфейсе.

IndustrialEthernet – промышленная сеть верхних уровней управления, которая обеспечивает связь между системами автоматизации, компьютерами и рабочими станциями. Она отличается высокой производительностью, оперативностью подключения сетевых компонентов, гибкостью и надежностью.

Для взаимодействия устройств и систем управления планируется использовать шинную топологию, при которой просто реализуется передача информации между абонентами и значительно облегчается модернизация, в частности, подключение дополнительного оборудования.

Объединение ЛСУ в сеть ProfibusDP производится модулем ProfibusDPIM 308-C.

Объединение ЛСУ в сеть Ethernetпроизводится модулем EthernetCP 1476.

СУР СФЕРА-36 интегрируется в сеть ProfibusDP посредством модуля CP 342- 5.

Контроллер второго уровня S7-300 встраивается в сети с помощью контроллеров (соответственно):

- ProfibusDP – CP342-5;

- Ethernet – CP 343-1;

 $-AS-i - CP342-2.$ 

Для обеспечения взаимодействия оператора с ходом технологического процесса используется человеко-машинный интерфейс в составе панели оператора ОР37 и программатораPG 720.

Физическое подключение ЛСУ к ProfibusDP осуществляется с помощью сетевого терминала RS485 6GK1500, к Ethernet – трансивера 6GK1901.

Повторитель 6GK1110 служит для связи сегментов сети.

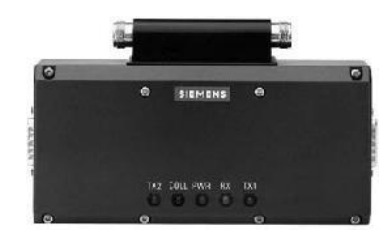

Рисунок 4.6 – Трансивер 6GK1901

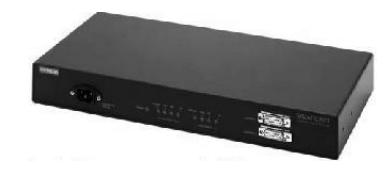

Рисунок 4.7 – Повторитель 6GK1110

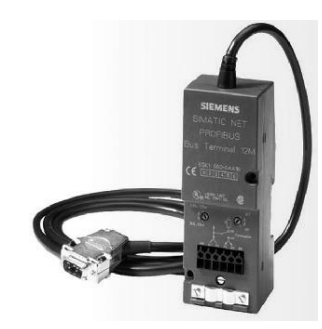

Рисунок 4.8 – Сетевой терминал RS485 6GK1500

# **4.4Анализ задачи оперативного управления ГАК**

<span id="page-45-0"></span>Задача оперативного управления ГАК – задача координации работы его оборудования, задача согласования развития процессов управления на нижнем уровне. Т.е. это согласованный запуск управляющих программ станков с ЧПУ и ПР. Ввиду сложности и последовательности работы робота, обслуживающего оборудование, разработаем блок-схему алгоритма оперативного управления частью оборудования ПР, обслуживающего станки С1 и С2 .

Таблица 4.2 – Управляющие подпрограммы ПР (УП ПР)

| $N_2$          | Наименовани               | Выполняемые                                      | Условия выработки                     |
|----------------|---------------------------|--------------------------------------------------|---------------------------------------|
|                | e,                        | движения                                         | команды управляющей.                  |
|                | обозначение               | и операции                                       | системой второго уровня               |
| $\mathbf{1}$   | $\overline{2}$            | 3                                                | Δ                                     |
| $\mathbf{1}$   | C1<br>Загрузка            | 1.<br>Захват<br>роботом                          | $1)$ B<br>ячейке<br>очередной         |
|                | заготовкой из             | заготовки из очередной                           | поддона имеется заготовка             |
|                | поддона,                  | ячейки поддона на ПВ                             | 2) Bce<br>$\Pi$<br>системы            |
|                | находящегося              | 2. Перемещение от ПВ к                           | исправны                              |
|                | ПОЗИЦИИ<br>на             | C <sub>1</sub>                                   | 3) Схват ПР разжат                    |
|                | $($ $\Pi$ B $)$<br>выдачи | 3. Вход в рабочую зону                           | 4)<br>B<br>зажимном                   |
|                | склада                    | $C1$ ,<br>установка<br>$\boldsymbol{\mathrm{M}}$ | приспособлении С1 пусто               |
|                |                           | закрепление заготовки в                          | 5) Зажимное                           |
|                | $Y\Pi \Pi P - 1$          | приспособ-<br>зажимном                           | приспособление С1 разжато             |
|                |                           | лении                                            | $6)$ Bce<br>системы<br>C <sub>1</sub> |
|                |                           | 4. Выход<br>рабочей<br><b>ИЗ</b>                 | исправны                              |
|                |                           | <b>зоны С1</b>                                   | $\Gamma$ AK<br>7) Ограждение<br>He    |
|                |                           |                                                  | нарушено                              |
| $\overline{2}$ | Разгрузка                 | 1.Вход в рабочую зону                            | $1$ ) $\Pi$ P y C1                    |
|                | станка С1                 | C <sub>1</sub>                                   | 2) Все системы ПР исправны            |
|                | УП ПР $-2$                | 2. Заведение схвата на                           | 3) Ограждение ГАК не                  |
|                |                           | частично обработанную                            | нарушено                              |
|                |                           | деталь в приспособлении                          | 4) Схват разжат                       |
|                |                           | C <sub>1</sub>                                   | 5) УП С1 не выполняется               |
|                |                           | 3. Зажим схвата                                  | 6) Зажимное приспособление            |
|                |                           | 4. Выход из рабочей зоны                         | разжато                               |
|                |                           | C <sub>1</sub>                                   |                                       |
| 3              | Поворот<br>$\Pi$          |                                                  | 1) $\Pi P$ y $C1$                     |
|                | от С1 к С2                |                                                  | 2) В схвате ПР заготовка              |
|                |                           |                                                  | 2) Все системы ПР исправны            |
|                | УП ПР $-3$                |                                                  | 3) Ограждение ГАК не                  |
|                |                           |                                                  | нарушено                              |
|                |                           |                                                  | 4) УП С2 не выполняется               |
|                |                           |                                                  | 5) В зажимном                         |
|                |                           |                                                  | приспособлении С2 пусто               |
|                |                           |                                                  | 6) УП С1 не выполняется               |

Продолжение таблицы 4.2

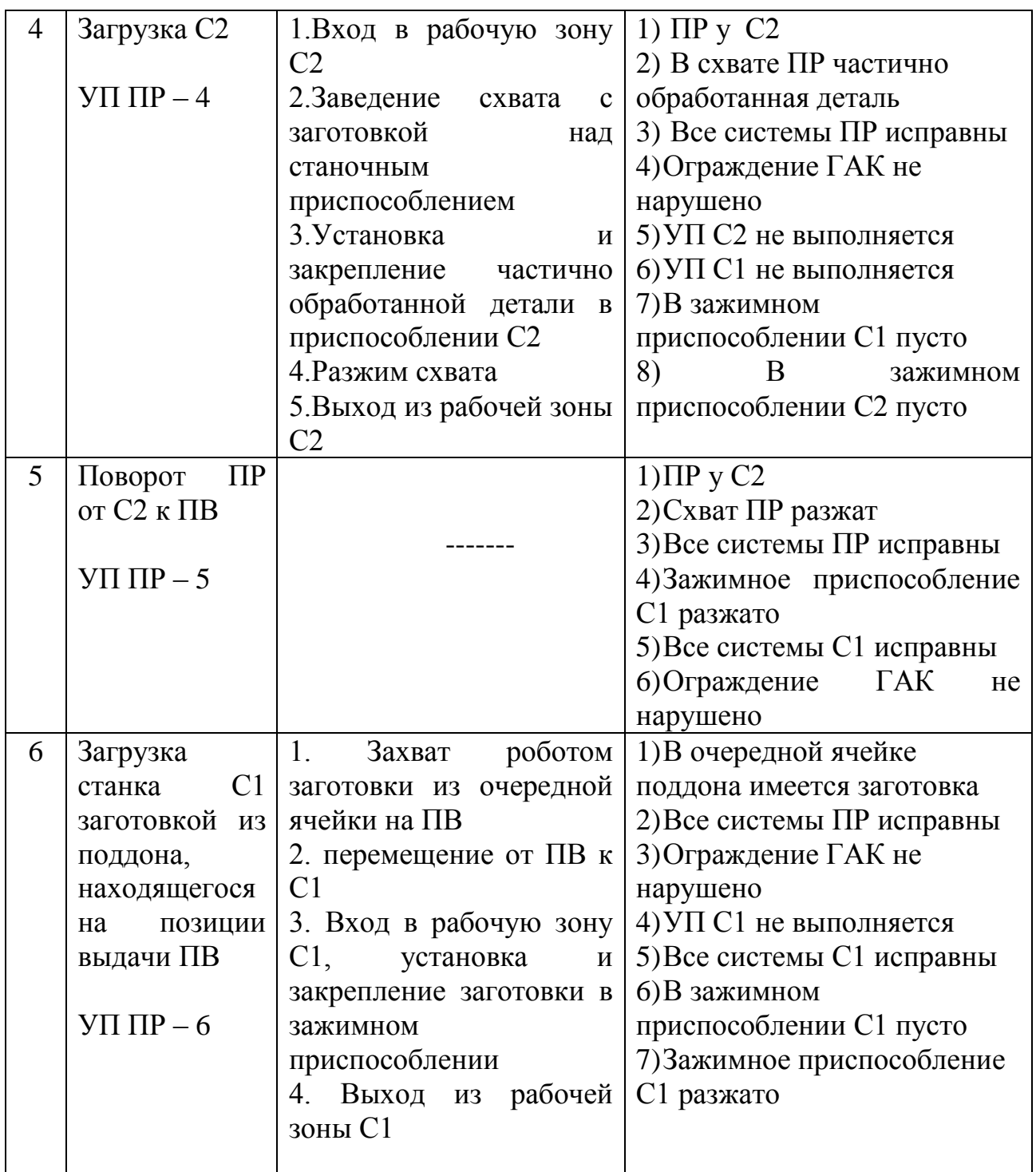

Таблица 4.3 – Управляющие программы запуска обработки на станках С1, С2

| $N_2$         | Наименование,          | Условия выработки команды управляющей  |
|---------------|------------------------|----------------------------------------|
|               | обозначение            | системой второго уровня                |
|               |                        |                                        |
|               | управляющей<br>Запуск  | $1. \Pi P$ y C1                        |
|               | программы обработки на | 2. Ограждение ГАК не нарушено          |
|               | C1                     | 3. Все системы С1 исправны             |
|               |                        | 4. УП С1 не выполняется                |
|               | $Y\Pi C1$              | 5. Зажимное приспособление С1 зажато   |
|               |                        | В зажимном приспособлении С1 заготовка |
|               |                        | В зажимном приспособлении С1 пусто     |
| $\mathcal{L}$ | управляющей<br>Запуск  | $5. \Pi P$ y C <sub>2</sub>            |
|               | программы обработки на | 6. Ограждение ГАК не нарушено          |
|               | C <sub>2</sub>         | 7. Все системы С2 исправны             |
|               |                        | 8. УП С2 не выполняется                |
|               | $Y\Pi C2$              | 5а. Зажимное приспособление С2 разжато |
|               |                        | В зажимном приспособлении С2 заготовка |
|               |                        | В зажимном приспособлении С2 пусто     |

на ПН и ПВ

Таблица 4.4 – Управляющие подпрограммы смены поддонов роботом –штабелером

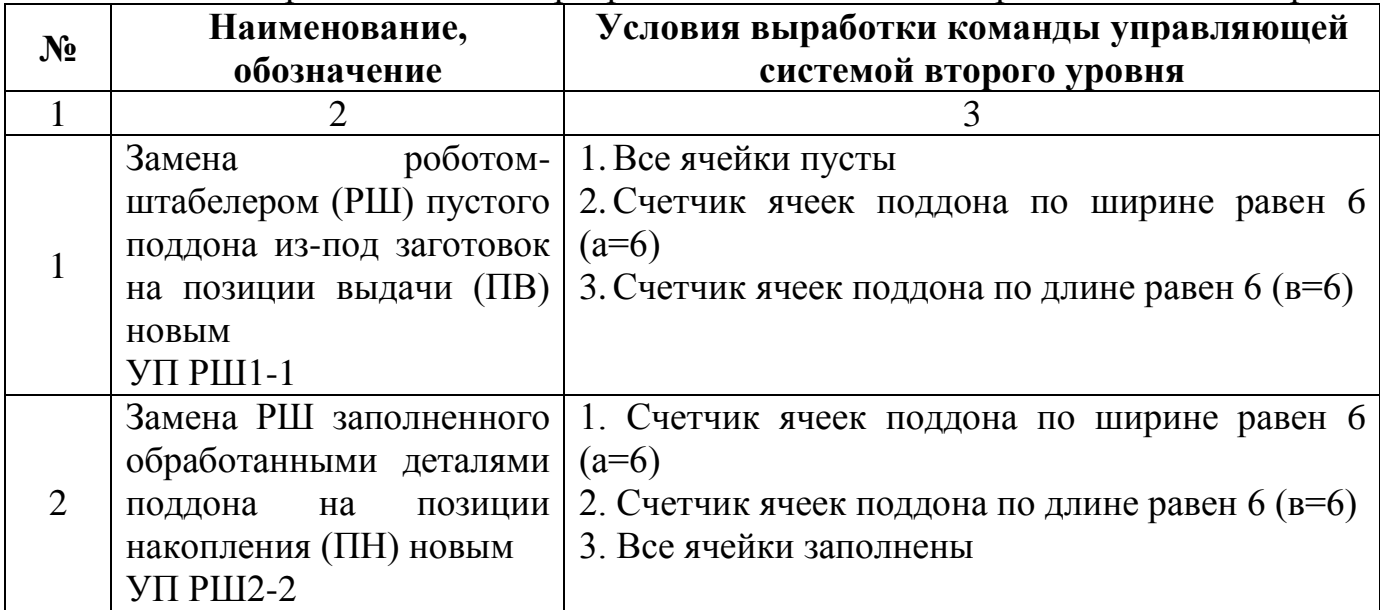

Управление запуском обработки на станках сводится к запуску УПС1, УПС4 при выполнении следующих условий:

1) УП ПР по загрузке соответствующего станка выполнена полностью;

2) заготовка установлена и закреплена в зажимном приспособлении соответствующего станка;

- 3) на станке не выполняется программа обработки;
- 4) все системы соответствующего станка исправны;
- 5) ограждение рабочей зоны РТК не нарушено;
- 6) в рабочей зоне станка нет помех.

# <span id="page-49-0"></span>**4.5 Описание, систематизация и формализация осведомительных и управляющих сигналов устройства управления второго уровня**

В соответствии с принятыми принципами организации архитектуры СУ ГАК и обмена информацией готовность оборудования к запуску определяется контроллером второго уровня по соответствующим входным сигналам.

Эти сигналы представлены в таблицах4.2, 4.3, 4.4, допусками которых являются отсутствие дополнительных сигналов, используемых в режимах диагностирования состояния оборудования и нештатных ситуаций.

#### **4.6 Разработка блок-схемы алгоритма оперативного управления ГАК**

<span id="page-49-1"></span>Блок-схема алгоритма (БСА) оперативного управления ГАК разработана на основе таблиц 4.5, 4.6. БСА обеспечивает управление процессами входа/выхода из цикла и циклической работы ГАК, для чего организован счет деталей, обрабатываемых на станке  $Cl (N_1)$  и счет уложенных обработанных деталей в поддон на ПН (S) до завершения всей партии N, и, в зависимости от этого, запуск программ различных перемещений ПР и РШ (таблица 4.5 ) выводом из S7-300 соответствующих команд. Перед выводом команд запуска УП ПР проверяется условие готовности их к запуску (таблица 4.6). Аналогично выводятся команды к запуску УП станков ГАК.

При невыполнении условий запуска ПЛК S7-300 второго уровня инициализирует диагностику состояния и нештатных ситуаций – сбои СУ станков и ПР, нарушения в работе зажимных приспособлений, нарушение ориентации ПР у оборудования, ошибки вспомогательных технологических операций (например, при загрузке станков) и пр., а также анализ возможности использования резидентных

программ выхода из непредвиденных ситуаций (НС) в автоматическом режиме. Если такой выход невозможен или соответствующая программа не устранила НС, в БСА предусмотрен переход к режиму аварийного останова с включением аварийной сигнализации, выводом сообщений о НС и передачей управления оператору.

При построении блок схемы алгоритма использованы следующие дополнительные переменные:

| $N_2$          | Функциональное        | Вид         | Источник       | Перем.         | Логическое значение                                                  |
|----------------|-----------------------|-------------|----------------|----------------|----------------------------------------------------------------------|
| $\Pi/\Pi$      | значение              |             |                |                |                                                                      |
|                | $\overline{2}$        | 3           | 4              | 5 <sup>5</sup> | <sub>6</sub>                                                         |
|                | Сигналы нарушения     | Дискретный, | Световые       | $X1_{\Sigma}$  | $X1_{\Sigma} = X1.1 \vee X1.2 \vee X1.3 \vee X1.4 = 1(0)$            |
|                | ограждения ГАК        | логический  | датчики        |                | ограждение нарушено (не нарушено)                                    |
|                |                       |             | ограждения     |                | $X1.1, X1.2, X1.3, X1.4 -$ сигналы световых                          |
|                |                       |             |                |                | датчиков                                                             |
| $\overline{2}$ | Сигнал выполнения     | Дискретный, | УЧПУ           | X2             | $X2=1(0)$ , УП С1 выполняется (не                                    |
|                | $Y \Pi C1$            | импульсный  | C <sub>1</sub> |                | выполняется)                                                         |
| 3              | Сигнал выполнения     | Дискретный, | УЧПУ           | X3             | ХЗ=1(0), УП С2 выполняется (не                                       |
|                | $Y \Pi C2$            | импульсный  | C <sub>4</sub> |                | выполняется)                                                         |
| $\overline{4}$ | Сигнал о исправности  | Дискретный, | УЧПУ           | X4             | $X4=1(0)$ , все системы C1 исправны (не                              |
|                | всех систем С1        | импульсный  | C <sub>1</sub> |                | исправны), по диагностическим                                        |
|                |                       |             |                |                | программам, тестам УЧПУ С1                                           |
| 5              | Сигнал о исправности  | Дискретный, | УЧПУ           | X5             | $X5=1(0)$ , все системы С2 исправны (не                              |
|                | всех систем С2        | импульсный  | C <sub>4</sub> |                | исправны), по диагностическим                                        |
|                |                       |             |                |                | программам, тестам УЧПУ С2                                           |
| 6              | Сигнал о наличии      | Дискретный, | S7-300         | X6             | Х6=1(0) – в ячейке поддона есть заготовка                            |
|                | заготовки в ячейке    | логический  | <b>PCK</b>     |                | (ячейка поддона пуста), $\overline{X}$ 6 $\overline{y}$ – все ячейки |
|                | поддона на ПВ         |             |                |                | поддона пусты                                                        |
| $\overline{7}$ | Сигнал о наличии      | Дискретный, | S7-300         | X7             | $X7=1(0)$ – в ячейке поддона есть                                    |
|                | обработанной детали в | логический  | <b>PCK</b>     |                | обработанная деталь (ячейка поддона                                  |
|                | ячейке поддона на ПН  |             |                |                | пуста), $X7_{\Sigma}$ – все ячейки поддона заполнены                 |

Таблица 4.5 – Входные сигналы контроллера 2-го уровня

Продолжение таблицы 4.5

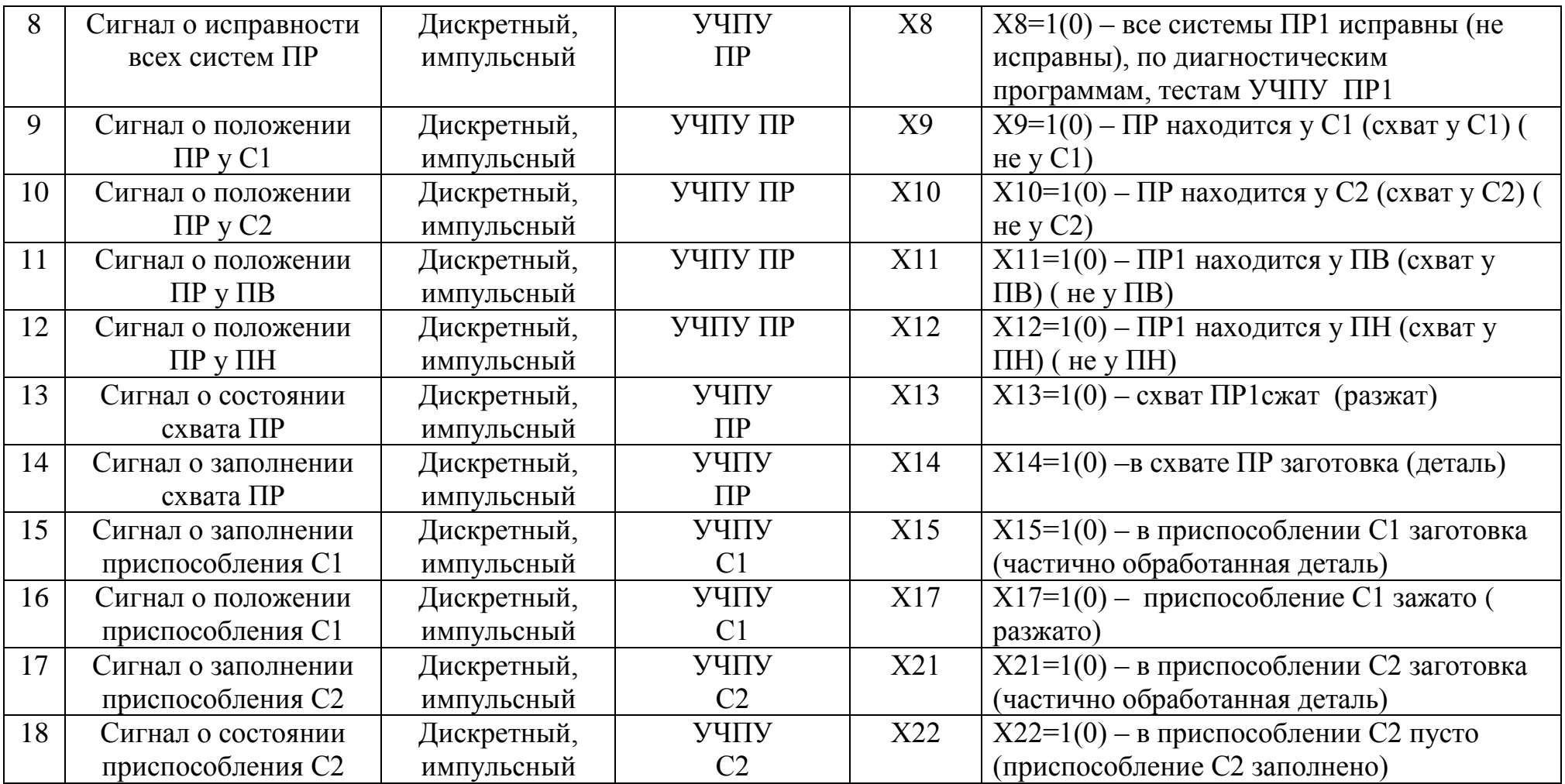

| $N_2$<br>$\Pi/\Pi$ | Функциональное                          | Приемник         | Перем. | Формализованное условие вывода                                                                                                    |
|--------------------|-----------------------------------------|------------------|--------|----------------------------------------------------------------------------------------------------|
|                    | значение<br>$\mathcal{D}_{\mathcal{L}}$ | 3                | 4      | 5                                                                                                    |
|                    | Команда запускаУП ПР-                   | УЧПУ ПР          | Y1     | Z1=1; Z1 = $X6 \cdot X8 \cdot \overline{X}$ 13 · $X16 \cdot \overline{X}$ 17 · $X4 \cdot \overline{X}$ 1 <sub>y</sub>                                              |
| $\overline{2}$     | Команда запускаУП ПР -                  | УЧПУ ПР          | Y2     | Z2=1; Z2 = $\overline{X}2 \cdot X8 \cdot \overline{X}1_{\overline{Y}} \cdot X4 \cdot \overline{X}15 \cdot X17 \cdot \overline{X}20 \cdot X9 \cdot \overline{X}13$  |
| $\overline{3}$     | Команда запуска УП ПР<br>$-3$           | УЧПУ ПР          | Y3     | Z3=1; Z3 = X9 · $\overline{X}$ 13 · X4 · $\overline{X}$ 1 <sub>y</sub> · X2 · X16 · X20 · X18 · $\overline{X}$ 3                                                   |
| $\overline{4}$     | Команда запуска УП ПР                   | УЧПУ ПР          | Y4     | $Z4=1; Z4=X9 \cdot \overline{X}13 \cdot X8 \cdot \overline{X}1_{\Sigma} \cdot X2 \cdot X3 \cdot X16 \cdot X20 \cdot X18$                                           |
| 5                  | Команда запуска УП ПР<br>$-5$           | УЧПУ ПР1         | Y5     | Z5=1; Z5 = X10· $\overline{X}$ 13· X8· $\overline{X}$ 1 <sub>5</sub> · $\overline{X}$ 3· $\overline{X}$ 23· X25· $\overline{X}$ 21· $\overline{X}$ 26· X5          |
| 6                  | Команда запуска УП ПР<br>$-6$           | УЧПУ ПР1         | Y6     | Z6=1; Z6 = $X10 \cdot X8 \cdot \overline{X}1_{\overline{Y}} \cdot \overline{X}13 \cdot \overline{X}3 \cdot X5 \cdot \overline{X}24 \cdot \overline{X}26 \cdot X22$ |
| $\overline{7}$     | Команда запуска УП С1                   | УЧПУ С1          | Y7     | Z11=1; Z11 = $X9 \cdot X1_{\Sigma} \cdot X4 \cdot X2 \cdot (X17 \cdot X15 \cdot X19 \vee X20 \cdot X16 \cdot X18)$                                                 |
| 8                  | Команда запуска УП С2                   | УЧПУ С2          | Y8     | $Z12=1;$                                                                                                    |
|                    |                                         |                  |        | $Z12 = X10 \cdot \overline{X}1_{\overline{Y}} \cdot X5 \cdot \overline{X}3 \cdot (\overline{X}23 \cdot X21 \cdot X25 \vee \overline{X}26 \cdot X24 \cdot X22)$     |
| 9                  | Команда запуска УП<br>$PLIII - 1$       | <b>S7-300PKC</b> | Y9     | Z13=1; Z13 = $X6_y \cdot (a = 6) \cdot (b = 6)$                                                                                                    |
| 10                 | Команда запускаУП<br>$PIII2-2$          | <b>S7-300PKC</b> | Y10    | Z14=1; Z14=[X7, $\cdot$ (c = 6) $\cdot$ (d = 6)] $\vee$ [S = N $\cdot$ (c ≤ 6) $\cdot$ (d ≤ 6)]                                                                    |

Таблица 4.6 – Выходные сигналы контроллера второго уровня

### **ЗАКЛЮЧЕНИЕ**

<span id="page-54-0"></span>Выполненные расчеты и разработки позволяют сделать следующие выводы.

1. Разработана прогрессивная конструкция заготовки, позволяющая получить минимальные припуски на обработку. Исследована деталь, проведен анализ служебного назначения детали. Выбран метод получения заготовки.

2. Разработан перспективный технологический процесс на базе станков с ЧПУ изготовления корпуса, базирующийся на современных методах обработки. Разработан технологический маршрут и операционная технология.

3. Выбрано современное оборудование. Разработана схема размещения оборудования ГАК, для которой спроектирована циклограмма функционирования ГАК. Минимизированы простои оборудования, повышены коэффициенты загрузки оборудования.

4. Решена проблема межоперационной транспортировки заготовок, загрузки, выгрузки и переустановки деталей на станках с помощью современного быстродействующего промышленного робота.

5. Разработана блок-схема оперативного управления ГАК с возможностью исполнения резидентных программ для выхода из нештатных ситуаций.

6. Разработана двухуровневая система управления ГАК.

<span id="page-54-1"></span>Цели бакалаврской работы достигнуты, задачи выполнены.

# **СПИСОК ИСПОЛЬЗУЕМОЙ ЛИТЕРАТУРЫ**

1. Хватов Б.Н. Гибкие производственные системы. Расчет и проектирование. Учебное пособие. Издательско-полиграфический центр Тамбовского государственного технического университета 392000, Тамбов, ул. Советская, 106, к. 14. Гибкие производственные системы. Расчет и проектирование.

2. Пуховский Е.С. Технологические основы гибкого автоматизированного производства. Учеб.пособие. — К.: Вищашк. Головное изд-во, 1989. — 240 с.: 87 ил.— Библиогр.: 35 назв.ISBN 5-11-001340-3.

3. О.И Аверьянов О.И. Дащенко А.И. ЛескинА.А.идр.;под общ ред. Федотова А.И.иМиляева. О.Н.Л.: Политехника, 1991 — 320 с. Технологические оборудование ГПС.

4. Учебник для высших учебных заведений. — 3-е изд. — М.: Академия,  $2007. - 576$  c.

5. Лачин В.И., Савелов Н.С. Электроника: Учебное пособие. – Ростов н/Д: изд-во «Феникс», 2001. – 448 с.

6. Забродин Ю.С. Промышленная электроника. Учебник для вузов.- М.: Высш. школа, 1982.

7. Расчет электронных схем. Примеры и задачи: Учеб. пособие для вузов по спец. электрон.техн / Г.И.Изъюрова, Г.В.Королев и др.- М.: Высш. школа, 1987.- 335 с.

8. Быстров Ю.А., Мироненко И.Г., Хижа Г.С. Электронные цепи и устройства. Учебник для вузов. С.-Пб.; Энергоатомиздат. Санкт-Петербургскоеотдние, 1999.-512 с.: ил.

9. Л.А. Бессонов «Теоретические основы электротехники», М., «Высшая школа», 1989 г.

10. Э.Г. Атамалян «Приборы и методы измерения электрических величин», М., «Высшая школа», 1989 г.

11. Л.П. Мелешкина и др. « Руководство к лабораторным работам по основам промышленной электроники», М, «Высшая школа», 1977, 255с.

12. Т.Ф Березкина, Н.Г. Гусев. В.В. Масленников «Задачник по общей электротехнике с основами электроники», М., «Высшая школа», 2001, 377 с.

13. Основы промышленной электроники: Учебник для неэлектротехн. спец. вузов /В.Г. Герасимов, О М. Князьков, А Е. Краснопольский, В.В. Сухоруков; под ред. В.Г. Герасимова. – 3-е изд., перераб. и доп. – М.: Высш. шк., 2008. – 336 с., ил.

14. Электротехника и электроника в 3-х кн. Под ред. В.Г. Герасимова Кн.2. Электромагнитные устройства и электрические машины. – М.: Высшаяшк. – 2007 г.

15. Алиев, И.И. Электротехника и электрооборудование: Справочник: Учебное пособие для вузов / И.И. Алиев. - М.: Высш. шк., 2010. - 1199 c.

16. Данилов, И.А. Общая электротехника 2-е изд., испр. и доп. учебное пособие для бакалавров / И.А. Данилов. - Люберцы: Юрайт, 2016. - 673 c.

17. Иванов, И.И. Электротехника и основы электроники: Учебник. 8-е изд., стер / И.И. Иванов, Г.И. Соловьев, В.Я. Фролов. - СПб.: Лань, 2016. - 736 c.

18. Иньков, Ю.М. Электротехника и электроника: Учебник для студентов учреждений среднего профессионального образования / Б.И. Петленко, Ю.М. Иньков, А.В. Крашенинников. - М.: ИЦ Академия, 2013. - 368 c.

19. DEVELOPMENT DRIVE KINETIC ENERGY OF THE FLYWHEEL TYPE MAGNETIC AXES. [Электронныйресурс] : Magnus Hedlund, Johan Lundin, Juan de Santiago, - URL : [http://doaj.org.](http://doaj.org/) / 2015;8(10):10636-10663 DOI 10.3390/en81010636

20. A new technology proposed to recycle waste plastics into hydrocarbon fuel in USA. [Электронныйресурс] : - URL : [http://doaj.org.](http://doaj.org/) / 2016

21. Wireless Design for Power Theft Monitoring," [Электронныйресурс] IEEE 2010 Fourth International Conference on Sensor Technologies and Applications

22. Decision Support using a Multi-Agent System for Hardware Upgrades in Smart Grids. [Электронныйресурс] : u-Ting Wu, Biao Lei, Chong-Fang Ma, Lei Zhao. - URL [:http://doaj.org.](http://doaj.org/)

23. Microcontroller based PWM Inverter for Speed Control of a Three Phase Induction Motor. [Электронныйресурс] :Móslem SAMI, Mohammad Javad SHIEKHDAVOODI, Morteza ALMASSI- URL : [http://doaj.org.](http://doaj.org/)